# **CS-A1153 Databases for Data Science**

### **Views, Indexes, Transactions and Triggers May 11, 2021**

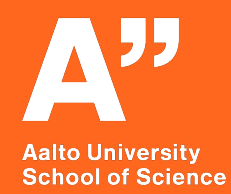

**Instructors:**  Prof. Nitin Sawhney Prof. Barbara Keller

#### Acknowledgements

These slides are based in part on presentation materials created by Kerttu Pollari-Malmi, Juha Puustjärvi and Lukas Ahrenberg in previous years and on the course text book: A First Course in Database Systems, Third Edition. Pearson by Jeffery D. Ullman and Jennifer Widom.

Thanks to Etna Lindy & Ville Vuorenmaa for translating prior lecture slides for this course.

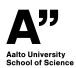

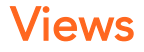

#### CS-A1153: Databases

Prof. Nitin Sawhney

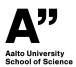

Databases for Data Science

#### Example Database

 $\blacktriangleright$  Examples in this lecture use the database from prior lectures consisting of the following relations/tables:

Customers(custNo, name, born, bonus, address, email) Products(number, prodName, description, price, manufID) Manufacturers(ID, manufName, phone) Orders(orderNo, deliver, status, custNo) BelongsTo(orderNo, productNo, count)

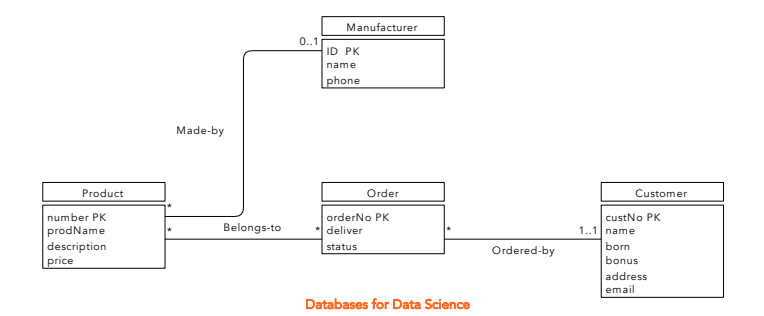

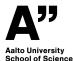

#### Views

- ► While we can create tables that are persistently stored in a database, we can also define views created as "virtual tables" that are temporarily created by query expressions.
- $\blacktriangleright$  A view can be defined with the command:

#### CREATE VIEW name AS definition;

where name is the name of the view we are defining, and definition is some SQL query.

► Example: let's create a view, that contains only the products with the manufacturer "Samsung" from *Products*:

CREATE VIEW SamsungProducts AS **SELECT** number, prodName, description, price, manufID **FROM** Products, Manufacturers **WHERE** manufName = 'Samsung'  $AND$  manufID = ID;

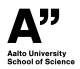

#### Views: Example

► Example: let's create a view with the number and name of a product combined with the name of the manufacturer:

CREATE VIEW ProdManuf AS SELECT number, prodName, manufName **FROM** Products, Manufacturers **WHERE** manufID  $=$  ID:

► We can target queries on views in a same manner as with ordinary tables. We can use both ordinary tables and views in the same query.

► Example: search for order numbers of orders that contain products from Samsung *(using a view created from Products):*

SELECT DISTINCT orderNo FROM SamsungProducts, BelongsTo WHERE number = productNo;

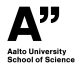

#### Using Views

- $\triangleright$  With a view we can simplify the queries we want to write, as part of the query is in a sense hidden behind the definition of the view.
- ► Using a view doesn't make the query more efficient, as the view is created again (the query defining the view will be executed) whenever the view is used in a query.
- $\blacktriangleright$  In addition, we can use views to manage the permissions of the users of the database. We can define, that a user can use a restricted set of views, but not access the original tables.

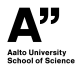

#### Renaming Attributes

- $\triangleright$  While defining a view, we may rename the attributes inside parenthesis after the name of the view.
- ► Example:

CREATE VIEW ProdManuf(productNumber, productName, ManufacturerName) SELECT number, prodName, manufName **FROM** Products, Manufacturers **WHERE** manufID  $=$  ID;

▶ This view is identical to the view in the earlier example, but here the attributes have different names.

*Note: This does not seem to work in SQLite when tested, even though it should, based on the documentation.*

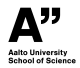

#### Modifying Views

► We can remove a view with the command DROP VIEW, for example:

#### DROP VIEW ProdManuf;

This command only deletes the definition of the view, not the tables used to create the view.

- ► It's possible to write SQL queries, that dynamically update the view (insert, delete or update tuples of the view), though the SQL rules for creating *Updatable Views* are complex. However, once created they can be queried and modified like regular views.
- ► Views can be *materialized*, which means storing the view and updating it whenever it's necessary. In this course, we won't cover views as thoroughly, but in the next lecture we will cover indexes which are a form of materialized views.

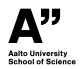

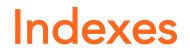

#### CS-A1153: Databases

Prof. Nitin Sawhney

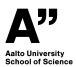

Databases for Data Science

# **INDEXES**

- What is an index
- Why DB indexes are needed
- What indexes to create
- U&W 8:3-8:4
- Additional [Example by Kerttu Pollari-Malmi](http://www.cse.hut.fi/fi/opinnot/CS-A1150/K2020/luennot/index-example.pdf) (similar to 8:4, ex 14)

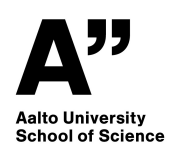

# **THE PROBLEM**

- Databases are typically large
- The data needs to be stored somewhere, and in some order (often 'random')
- The tuples accessed by some query could require the DB system to go over all data on disk just to find those which matches a very narrow condition

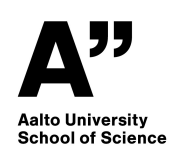

# **INDEXES - A SOLUTION**

An index on an attribute  $A$  of a relation is a data structure that makes it efficient to find those tuples that have a fixed value for attribute  $A$ 

- Indexing a way to build up information of where some information is located in the DB table
- The attributes of the index is called the *index key* (these need not be the same as the keys of the relation)
- Note that the index itself needs to be stored
- And, crucially, the index needs to be updated
- Often implemented using B-trees

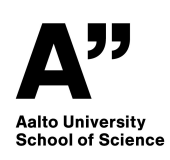

## **EXAMPLE**

```
SELECT * FROM Movies
       WHERE studioName = 'Disney'
       AND year = 1990;
```
- No index means that all movies needs to be searched
- Index on e.g. year means DB can quickly narrow down search
- Indexes also products and joins where a table might need to be traversed multiple times

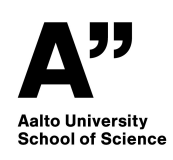

# **CREATING AN INDEX IN SQL**

### Creation of indexes not part of SQL standard, but commonly done as

**CREATE** INDEX <index\_name> **ON** <table\_and\_attributes>;

For example:

**CREATE** INDEX KeyIndex **ON** Movies(title,**year**);

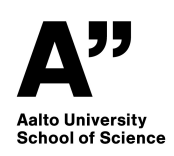

# **WHICH INDEXES SHOULD BE CREATED?**

- How are the tuples of a relation spread over the storage medium?
	- Usually spread over several 'pages' (sequential blocks)
- What are common queries? When does it make sense to create an index?
- In practice there is also a cost associated with reading and updating the index

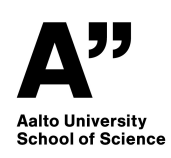

# **INDEXES ON RELATION KEYS**

- Queries involving the relation key are common, and
- An index on a key yields a single page (because the key is unique)

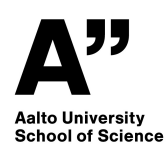

## **INDEXES ON 'ALMOST' KEYS**

Queries involving 'almost' keys can result in few page hits

```
SELECT * FROM Movies
       WHERE title = 'King Kong';
```
- title is not a key of Movies, but
	- In general there are only a handful of movies with the same name
	- So, few pages to read (compared to the total number of the DB)

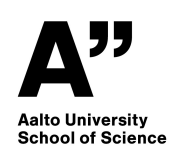

# **INDEXES ON CLUSTERED ATTRIBUTES**

If we know that the attribute is *clustered* on a few storage pages, it can also make sense to create an index.

**SELECT** \* **FROM** Movies **WHERE year** = 1990;

- year is not a key of Movies, but
	- **If the movie table should happen to be clustered on year on the** storage medium it still makes sense to create an index
	- $\blacksquare$  instead of searching all pages for the right year, we would look up the correct page(s) in the index

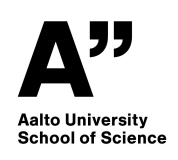

### **Transactions**

CS-A1153: Databases

Prof. Barbara Keller

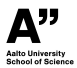

Databases for Data Science

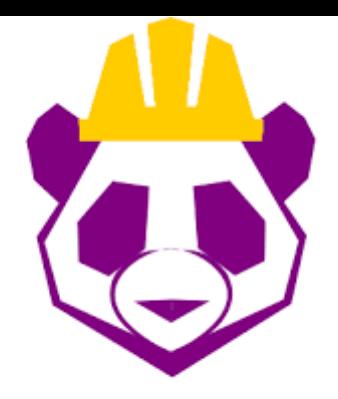

# Beginner's Python for Engineers

**Title**: Beginner's Python for Engineers

**Credits**: 2 ETCS

**Start**: 18.th of May

**Duration**: 6 weeks (18.05.2021 - 22.06.2021)

**Weboodi**: https://oodi.aalto.fi/a/opettaptied.jsp?OpetTap=1149002605&html=1

**myCourses**: https://mycourses.aalto.fi/course/view.php?id=31059

**Teacher in charge**: Barbara Keller

#### **Target audience**:

Everyone who wants to deepen their programming skills by using python to solve engineering tasks and analyze data **Prerequisites:** Basic programming skills similar to the skills from CS-A1113 Basics in Programming Y1 (while and for-loop / if-then-else)

#### Some selected **learning outcomes**:

- From data given in a CSV file, you are able to tell the min, max and average

- Given a data set you are able to clean your data for further processing

- You can explain what regression is and apply it

- You will be able to present your scientific findings and your data in an appropriate way

## Calculations Yeah  $\odot$

Example from the book (thanks to Lukas Ahrenberg – slides mainly copied)

Similar example with different numbers to check out from Kerttu Pollari-Malmi: http://www.cse.hut.fi/fi/opinnot/CS-A1150/K2020/luennot/index-example.pdf

## Example 14 (U&W 8:4.3)

### StarsIn(movieTitle, movieYear, StarName)

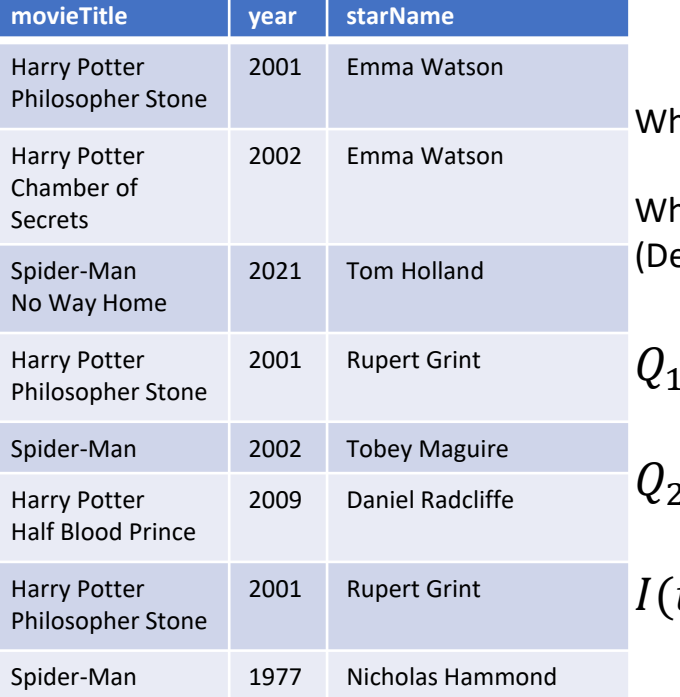

here shall we put an index?

hat happens most often with this table? esign: The most used feature the easisest to find ;))

 $\Gamma(s)$ : In which movie and when played s?

 $P_2(m, y)$ : Which star played in movie  $m$  in year  $y$ ?

 $(t, y, s)$ : New movies  $\rightarrow$  update the table

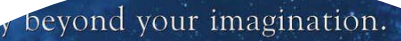

STONE

## Assumptions

- StarsIn occupies 10 pages
- $\emptyset$  a star has appeared in 3 movies
- $\emptyset$  a movie has 3 stars
- An index fits on one page
- Inserting is easy (1 read / 1 write)

 $Q_1(s)$ : In which movie and when played s?  $Q_2(m, y)$ : Which star played in movie m in year y?  $I(t, y, s)$ : New movies  $\rightarrow$  update the table

### **How do we calculate it?**

- Fraction  $p_1$  is of type  $Q_1$
- Fraction  $p_2$  is of type  $Q_2$
- Fraction  $1 p_1 p_2$  is of type I

Cost:  $C_{Q_1}p_1 + C_{Q_2}p_2 + C_{I}(1 - p_1 - p_2)$ 

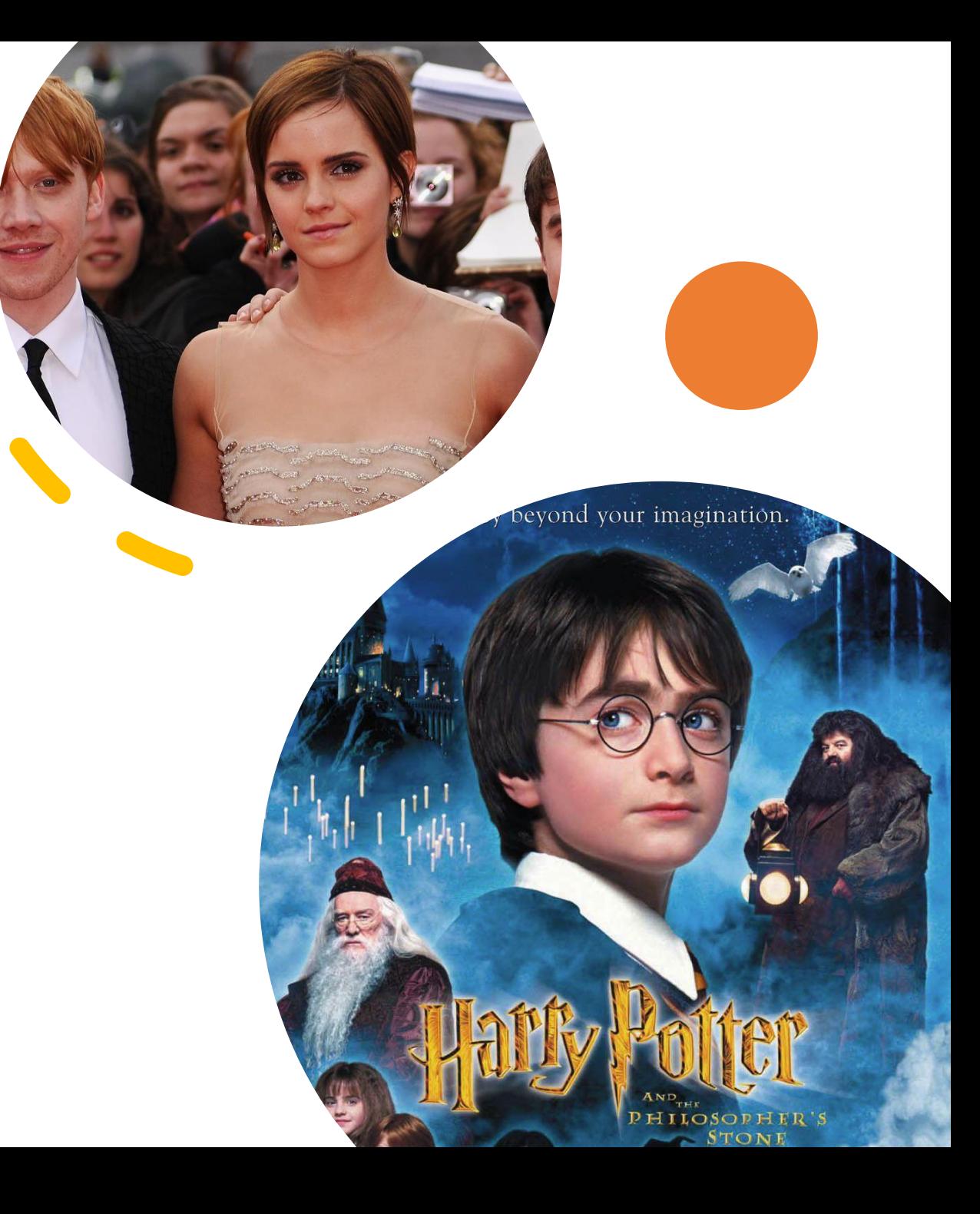

Lets compare the costs: No Index

 $Q_1$ : 10 (Need to scan the whole table)

 $Q_2$ : 10 (Need to scan the whole table)

: 2 (One access to read the page and one to write it back modified)

Average:

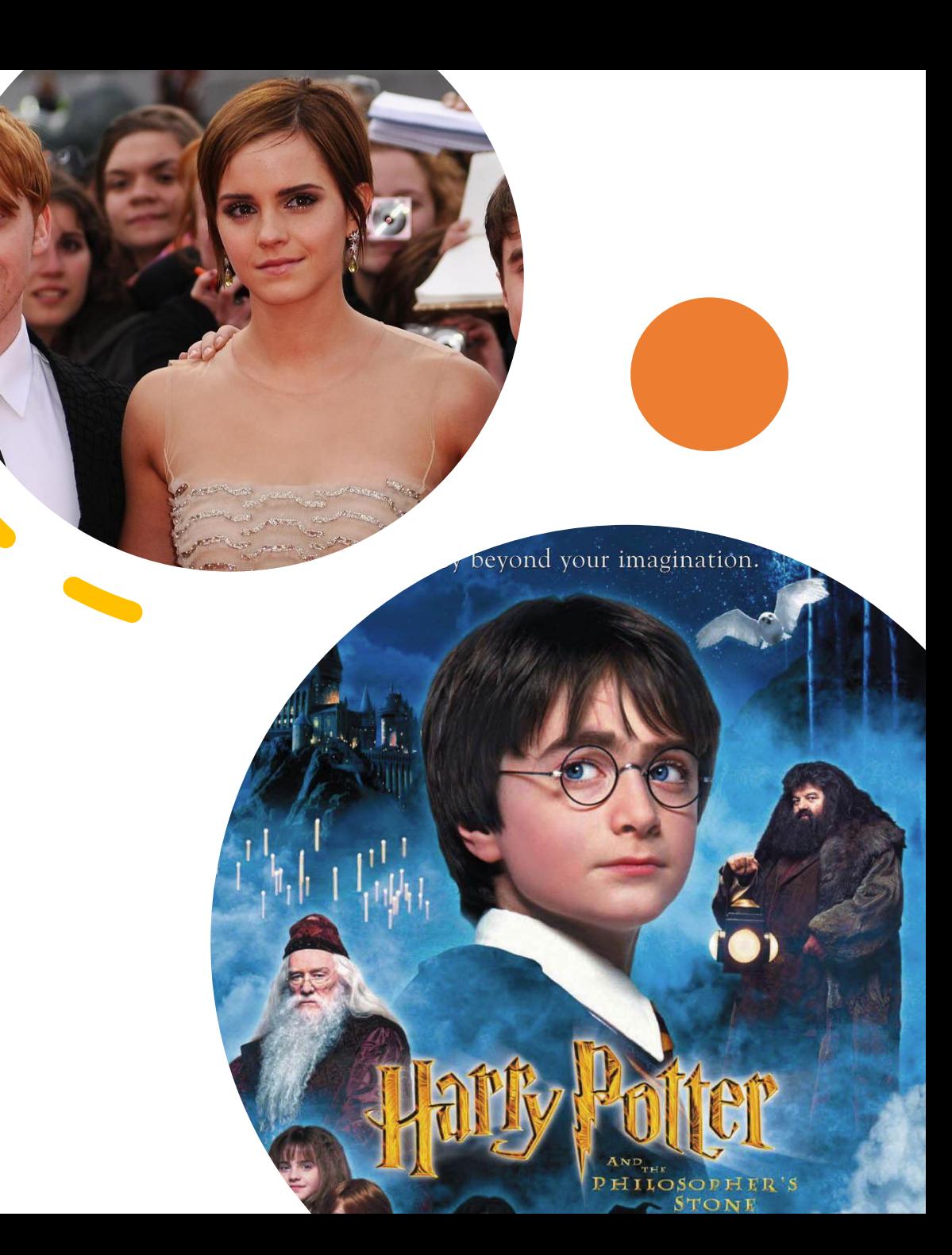

## Lets compare the costs: No Index

 $Q_1$ : 10 (Need to scan the whole table)

 $Q_2$ : 10 (Need to scan the whole table)

: 2 (One access to read the page and one to write it back modified)

Costs:  $C_{Q_1} p_1 + C_{Q_2} p_2 + C_{I} (1 - p_1 - p_2)$ Average:  $10p_1 + 10p_2 + 2(1 - p_1 - p_2) = 2 + 8p_1 + 8p_2$ 

# Lets compare the costs: Index on starName

 $Q_1$ : 4 (One to read the index, and 3 pages in Ø)  $Q_2$ : 10 (Need to scan the whole table)  $$ 

Costs:  $C_{Q_1} p_1 + C_{Q_2} p_2 + C_{I} (1 - p_1 - p_2)$ Average:  $4p_1 + 10p_2 + 4(1 - p_1 - p_2) = 4 + 6p_2$ 

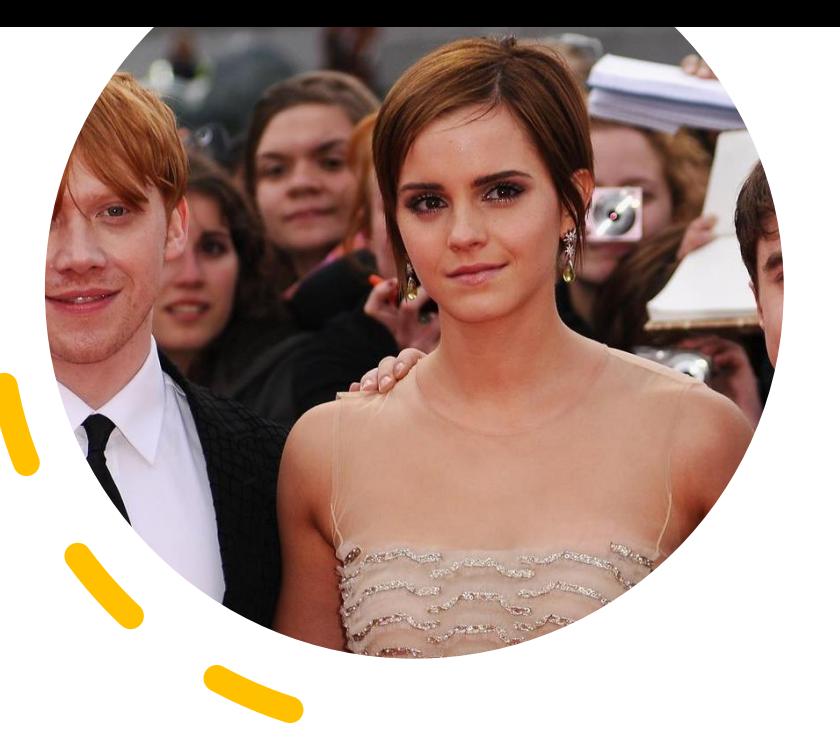

## Lets compare the costs: Index on (movieTitle,movieYear)

 $Q_1$ : 10 (Need to scan the whole table)  $Q_2$ : 4 (One to read the index, and 3 pages in Ø) *: 4 (2 to write new data + 2 to update index)* 

Costs:  $C_{Q_1}p_1 + C_{Q_2}p_2 + C_{I}(1 - p_1 - p_2)$ Average:  $10p_1 + 4p_2 + 4(1 - p_1 - p_2) = 4 + 6p_1$ 

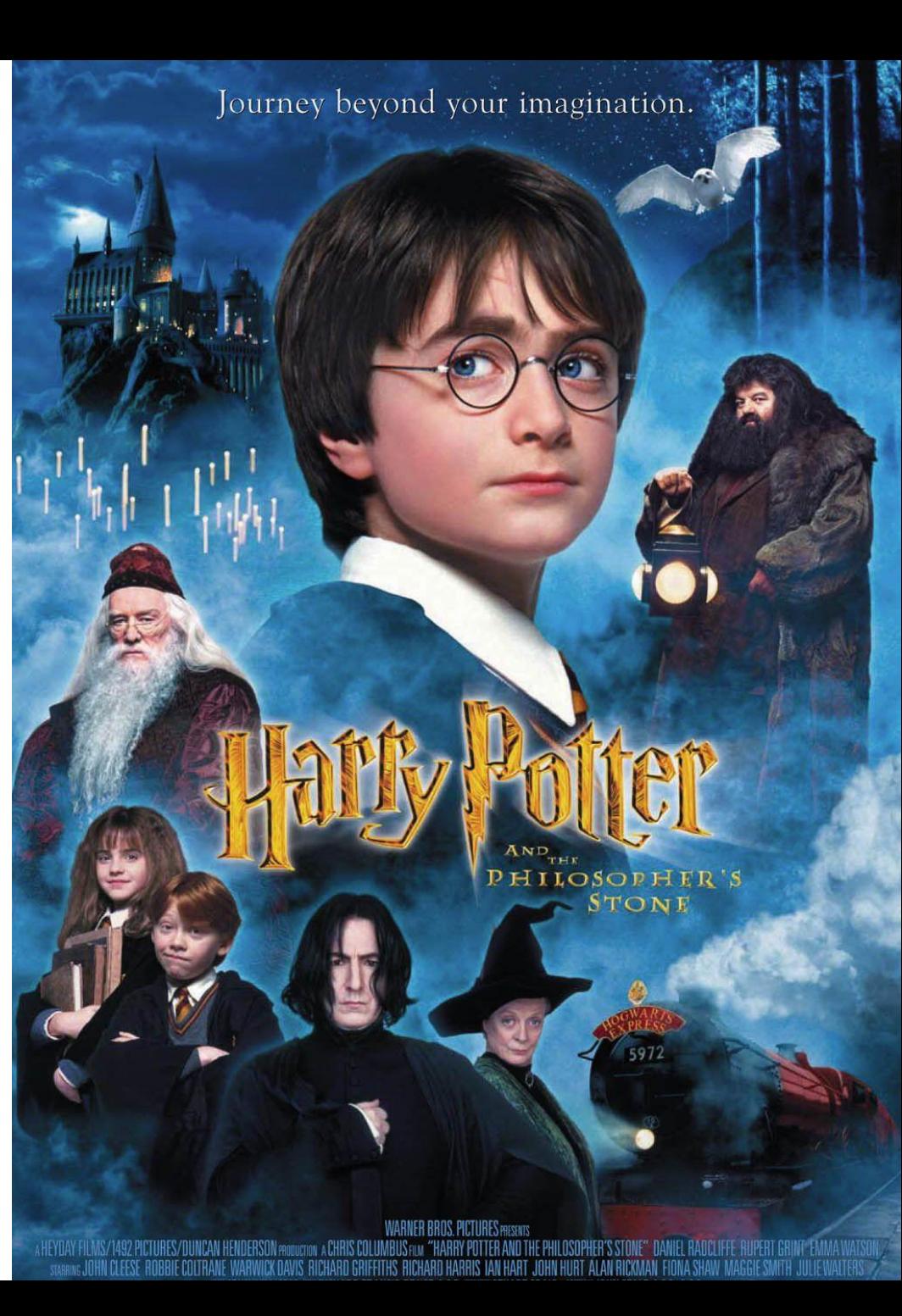

# Lets compare the costs: Index on both

 $Q_1$ : 4 (One to read the index, and 3 pages in Ø)  $Q_2$ : 4 (One to read the index, and 3 pages in Ø) *: 6 (2 to write new data + 2x2 to update each* indices)

Average:?

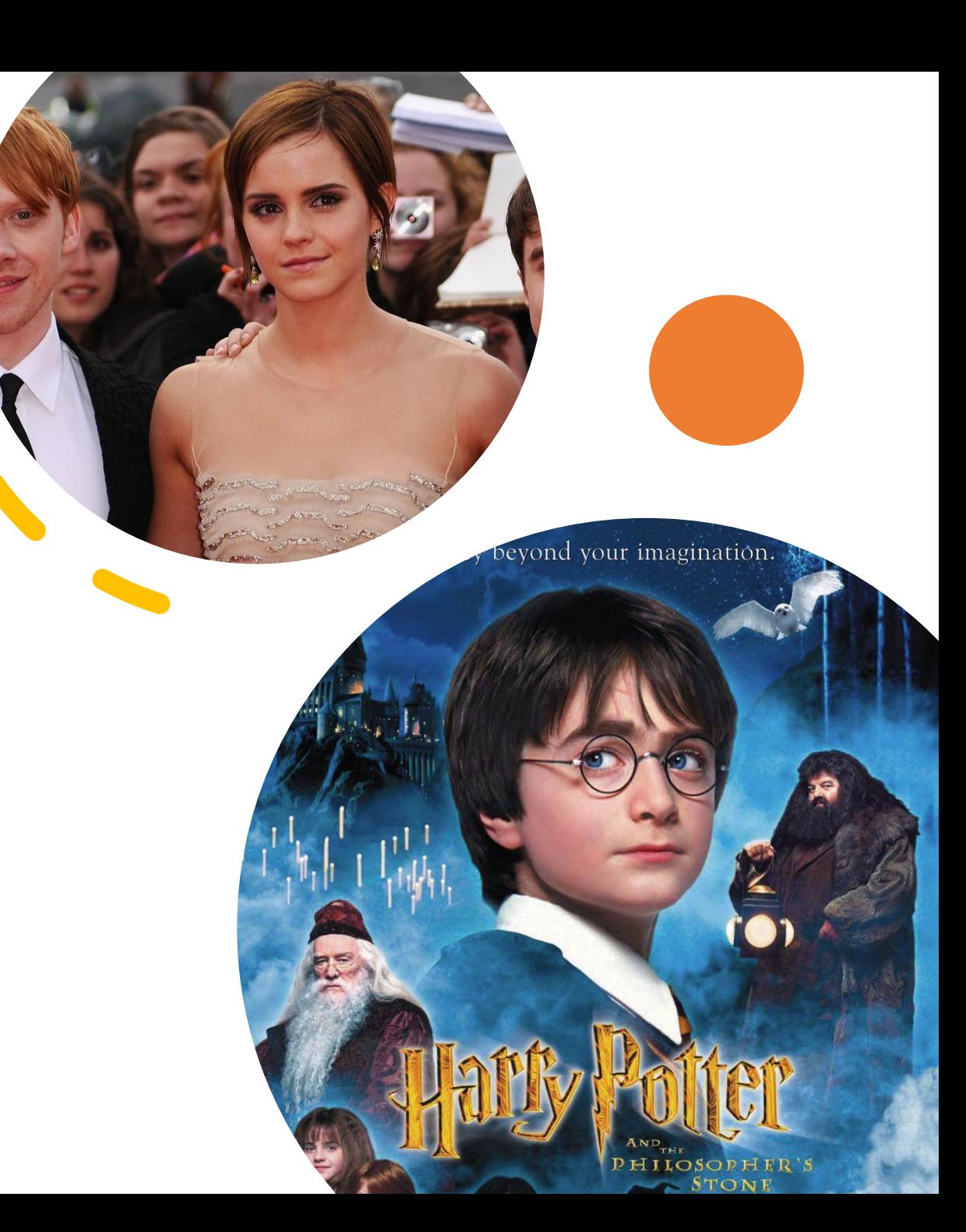

## Lets compare the costs: Index on both

 $Q_1$ : 4 (Need to scan the whole table)  $Q_2$ : 4 (One to read the index, and 3 pages in Ø) *: 6 (2 to write new data + 2 to update index)* 

Costs: 
$$
C_{Q_1}p_1 + C_{Q_2}p_2 + C_1(1 - p_1 - p_2)
$$
  
Average:  $4p_1 + 4p_2 + 10(1 - p_1 - p_2) = 6 - 2p_1 - 2p_2$ 

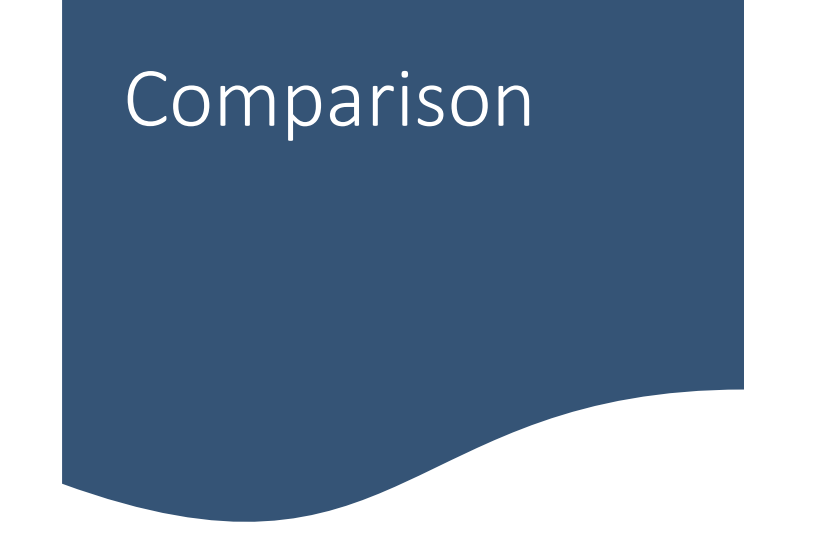

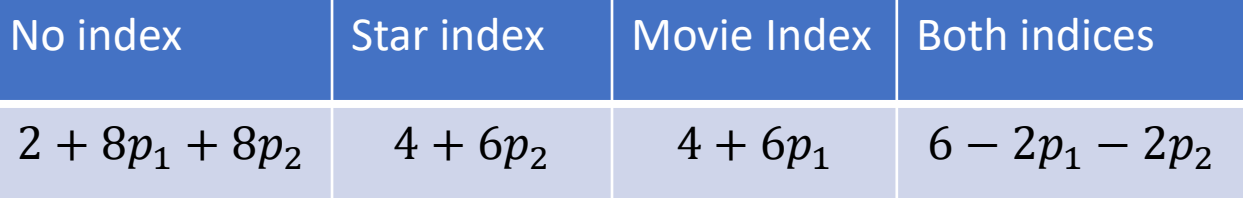

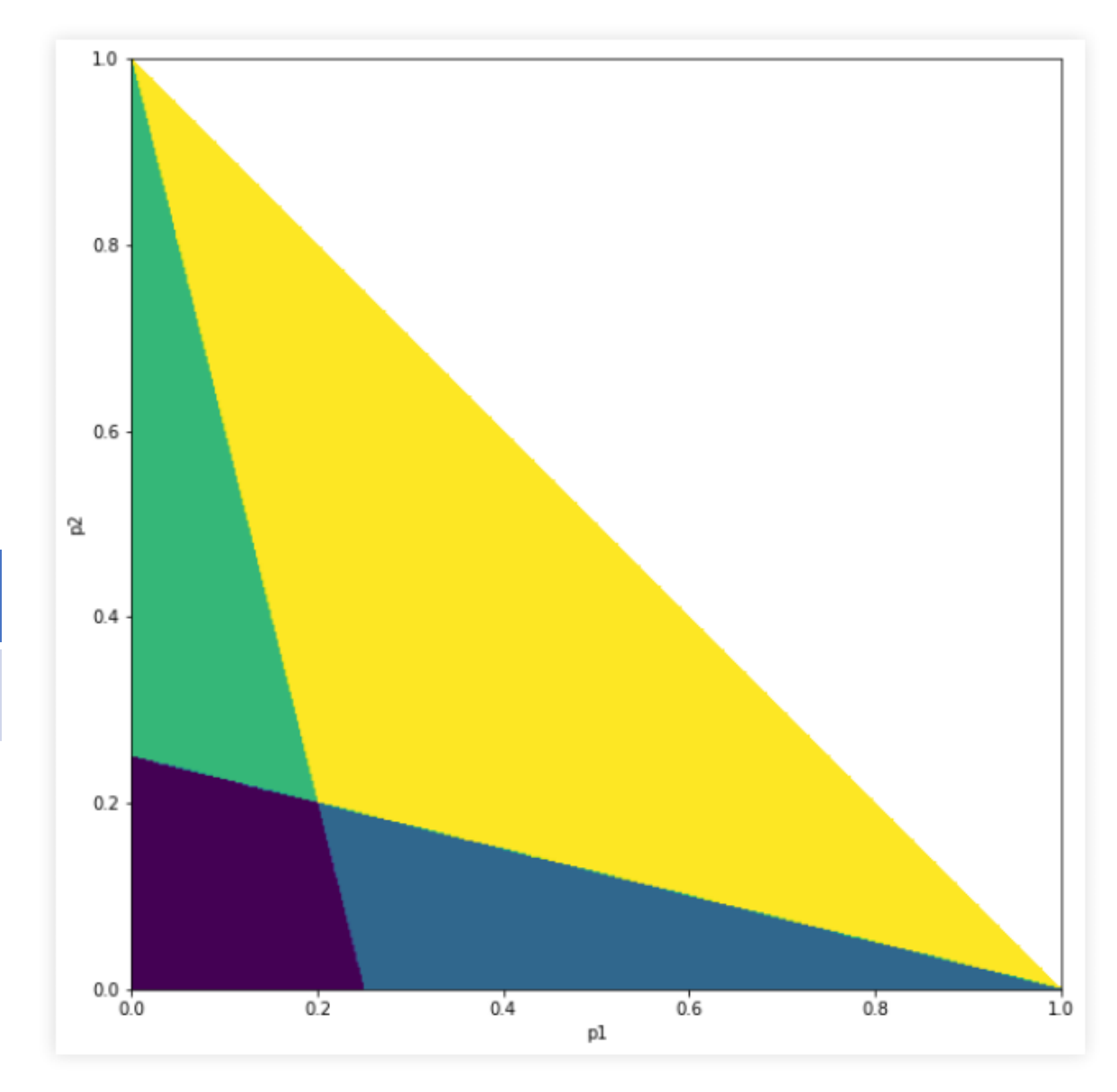

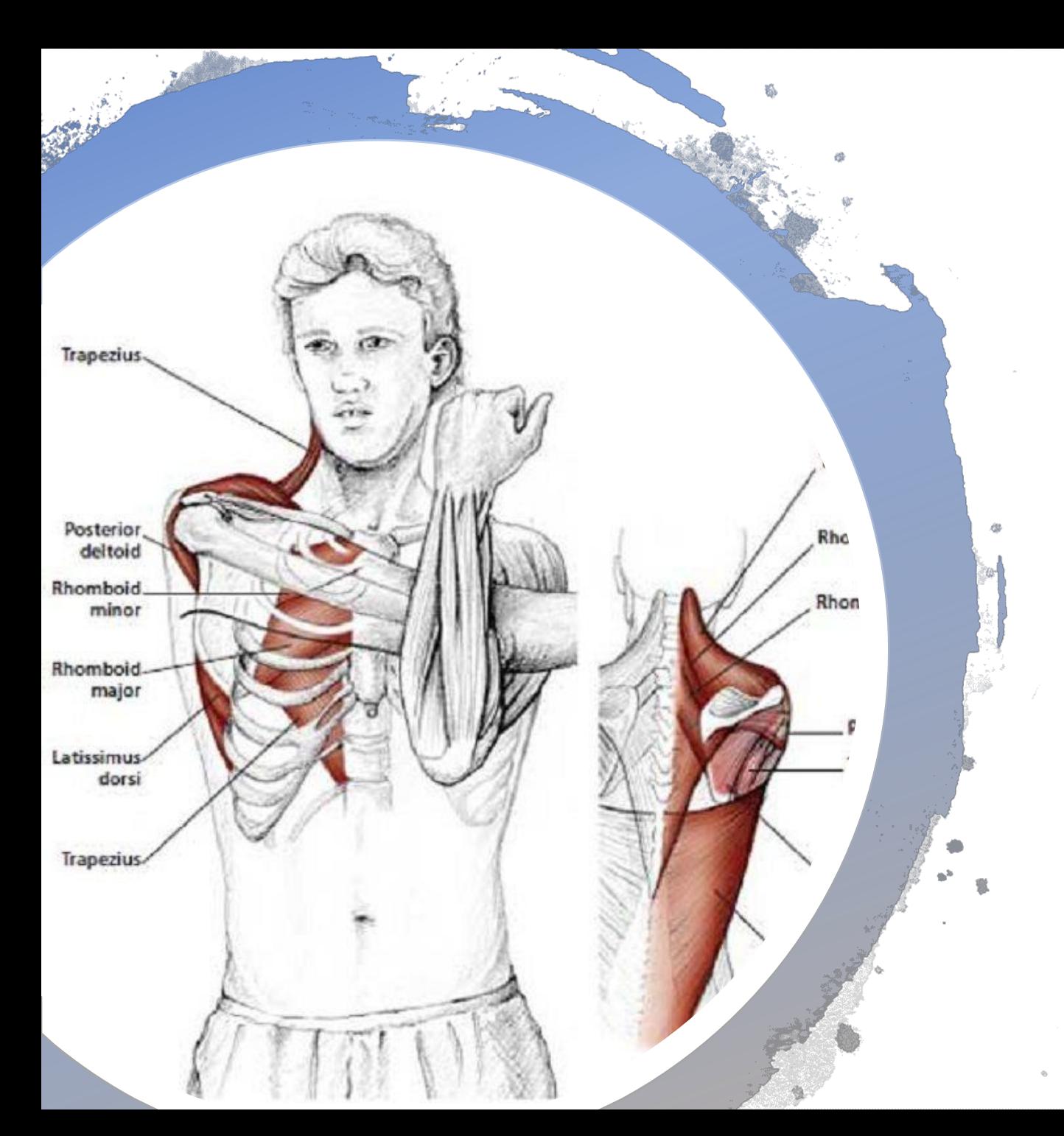

# Break: Move your Shoulders

# Transactions and ACID

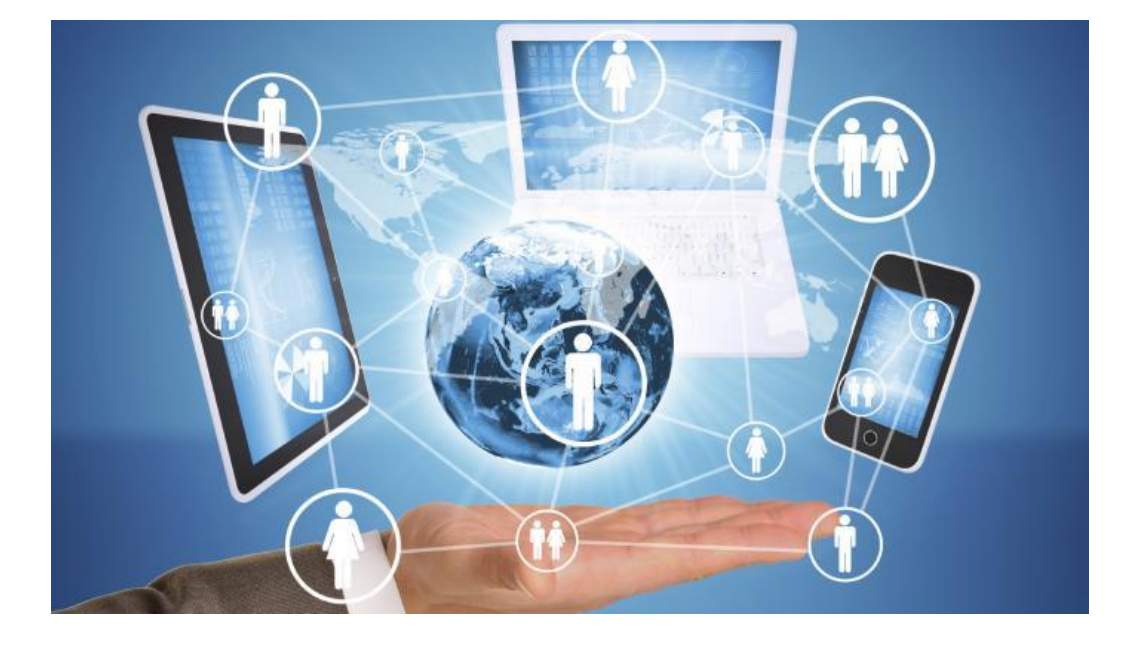

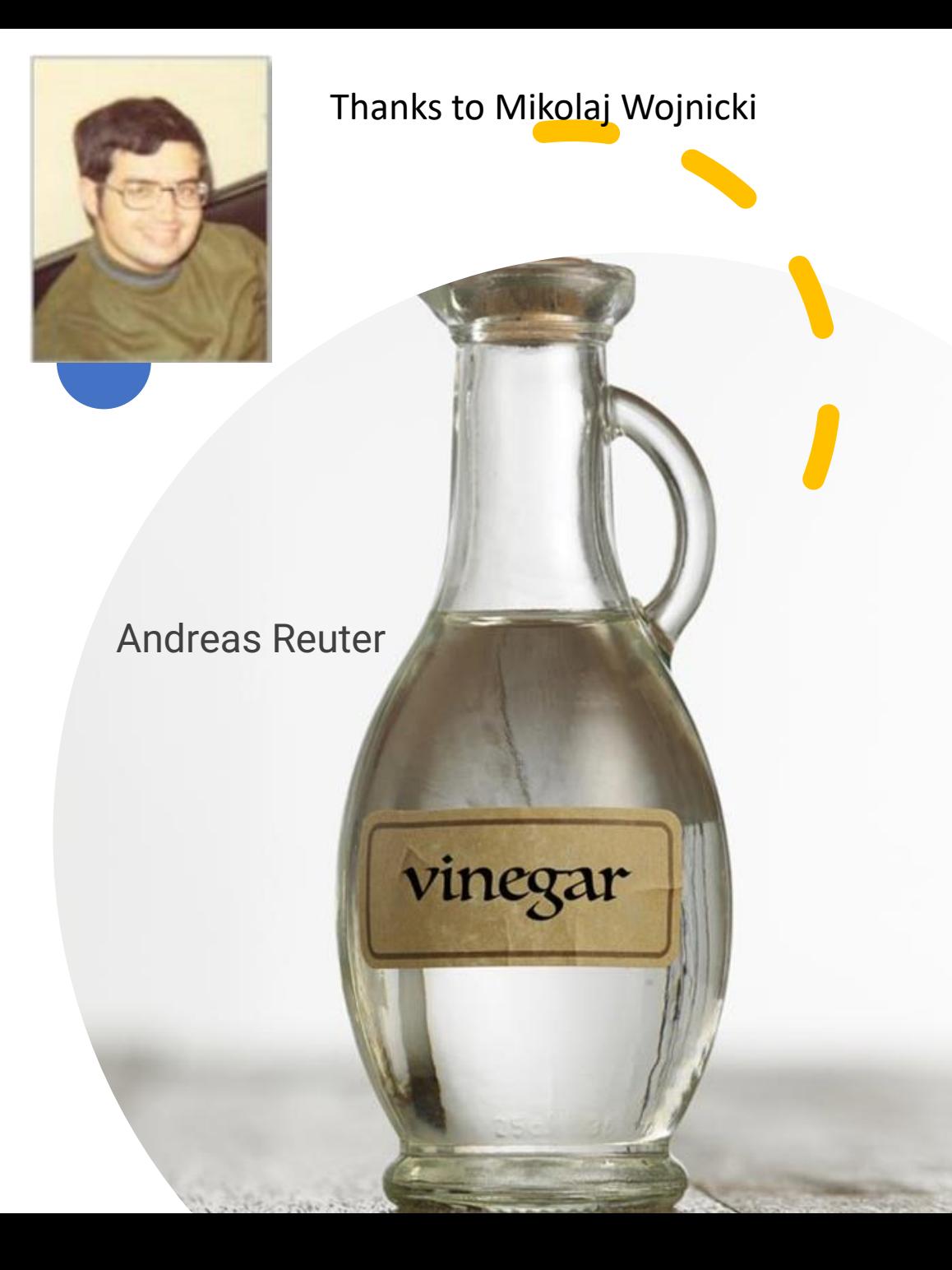

# Intended Learning Outcomes

### **After this session you can:**

- explain in your own words what ACID stands for
- describe what a transaction is and why it is an important concept
- figure out what can happen in a database given some transactions

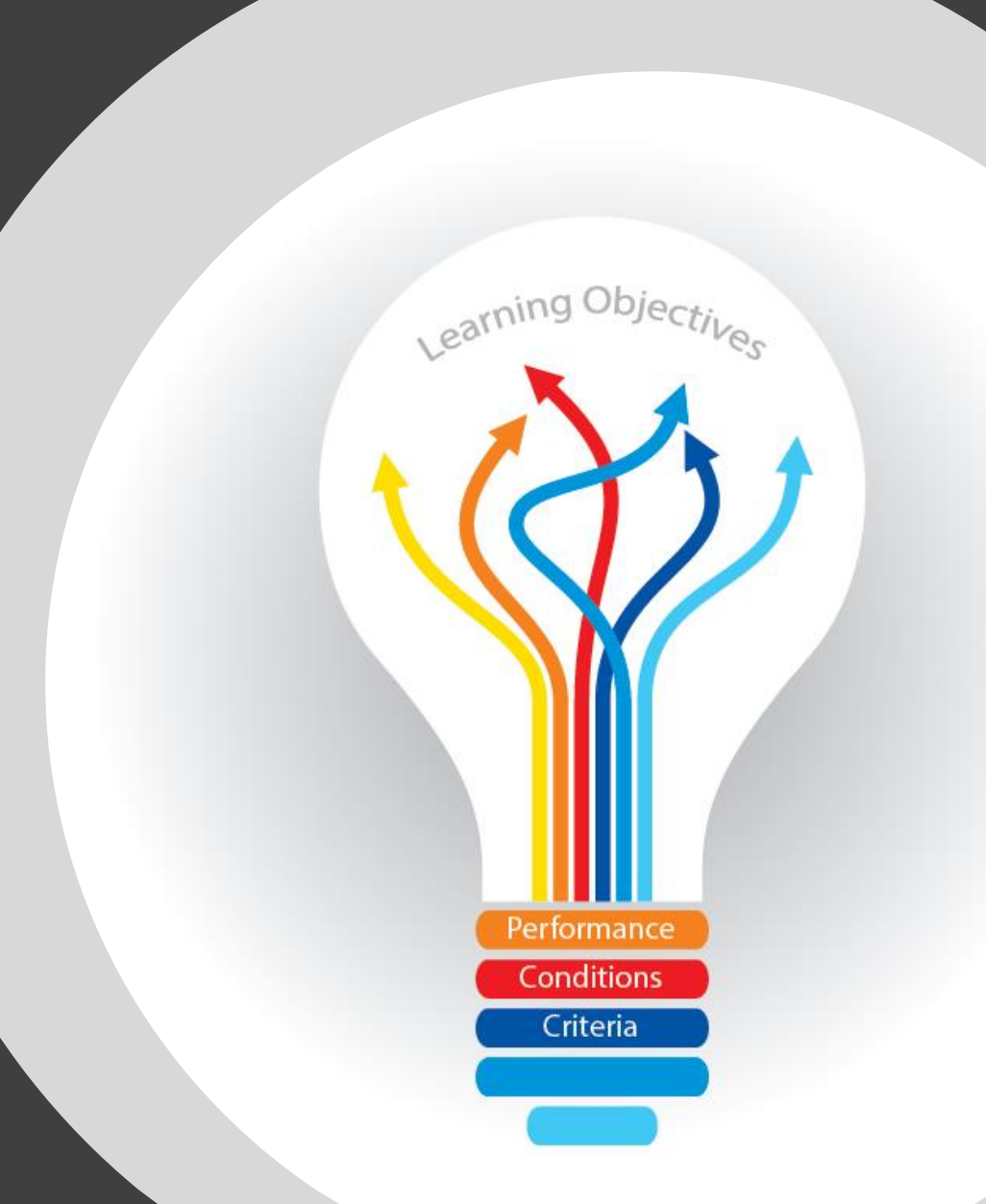

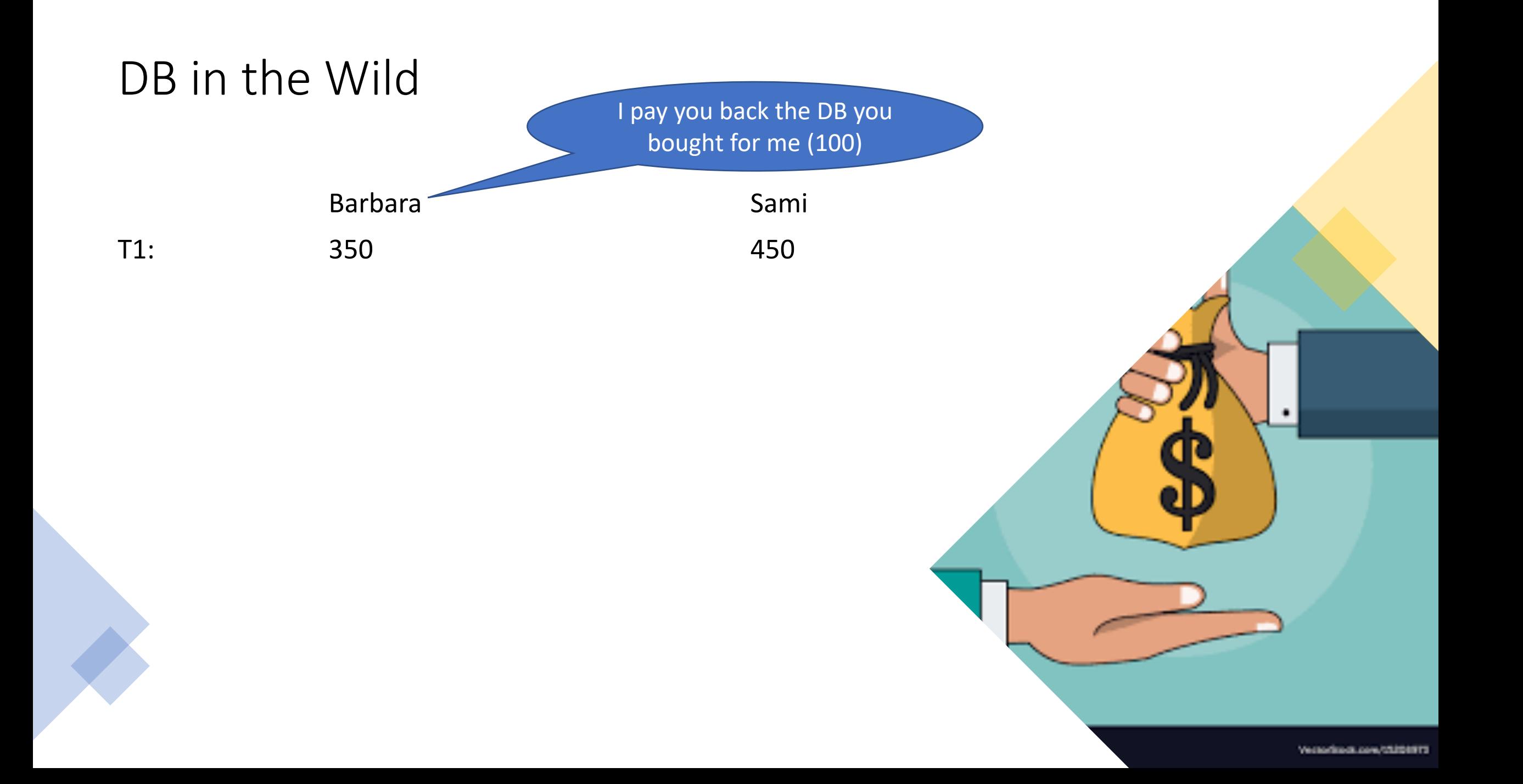

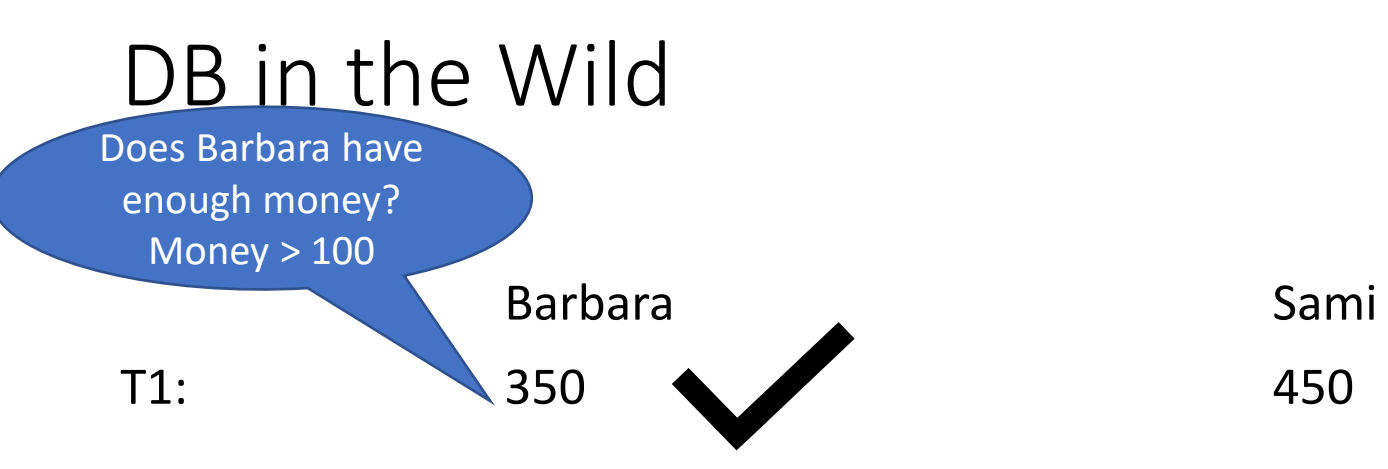

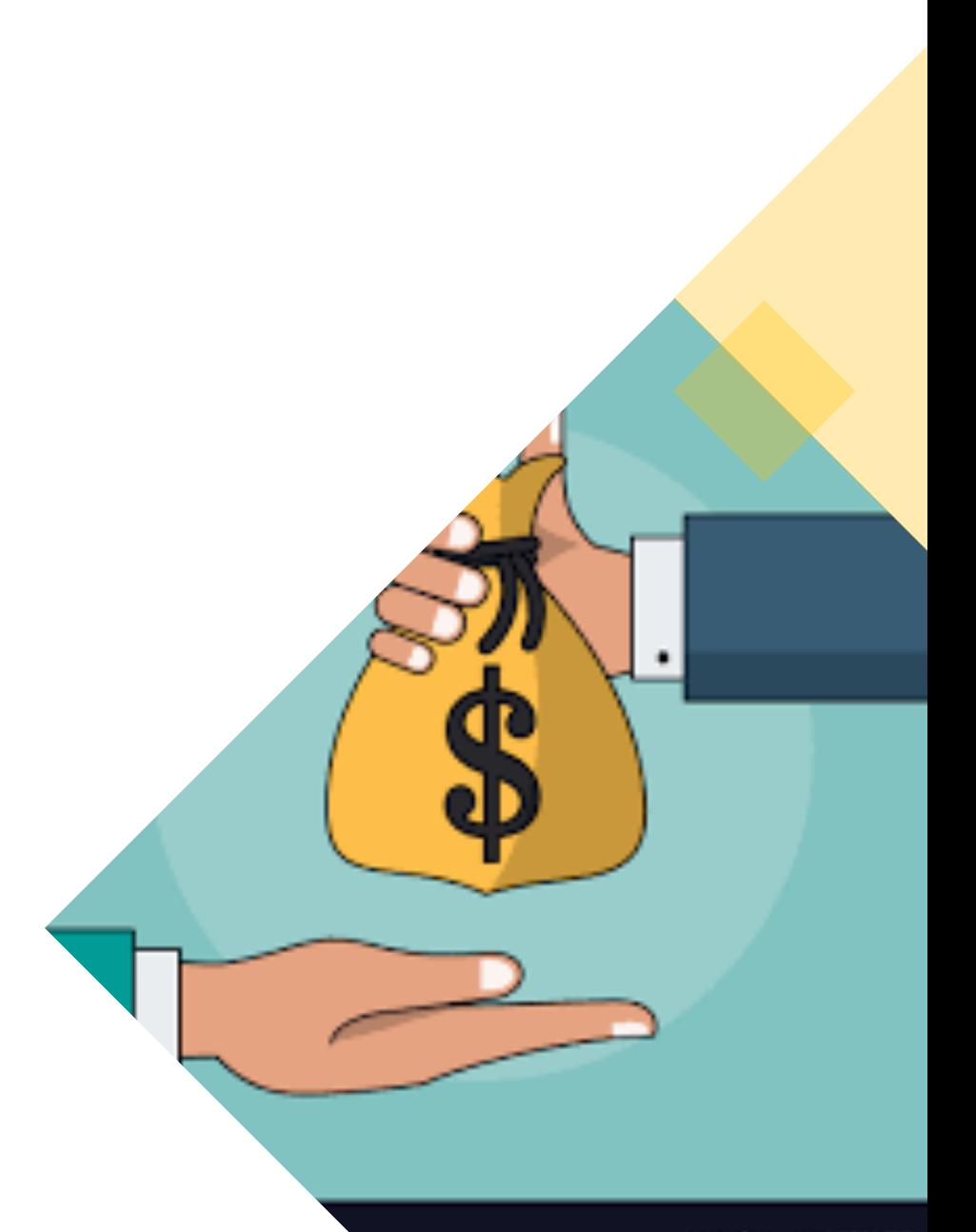

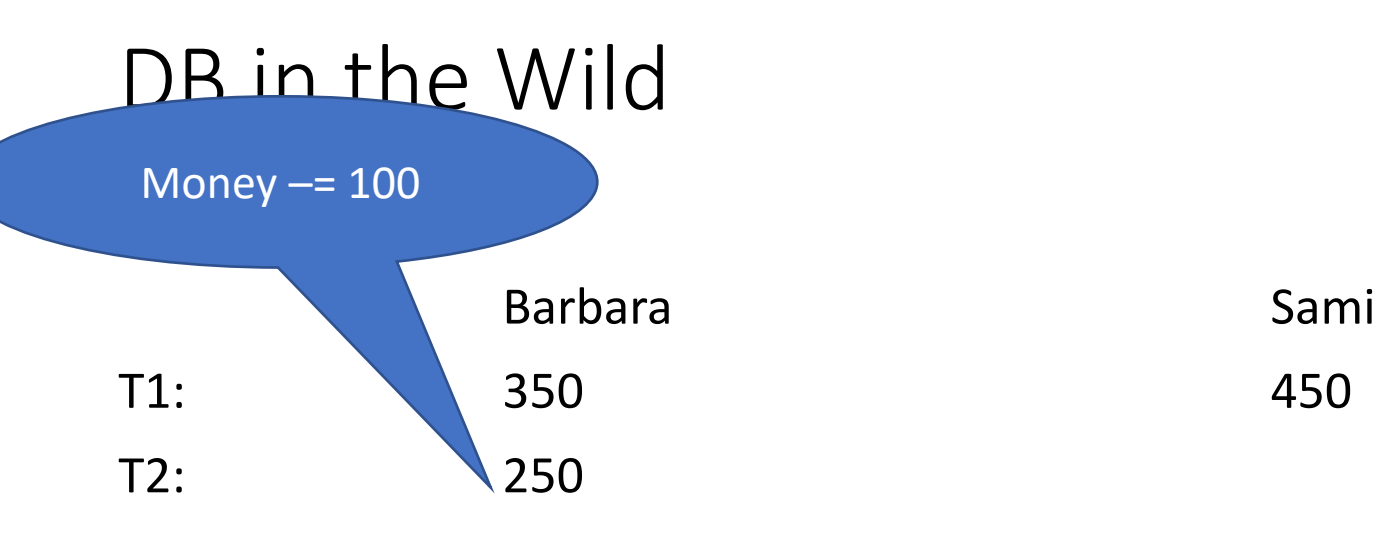

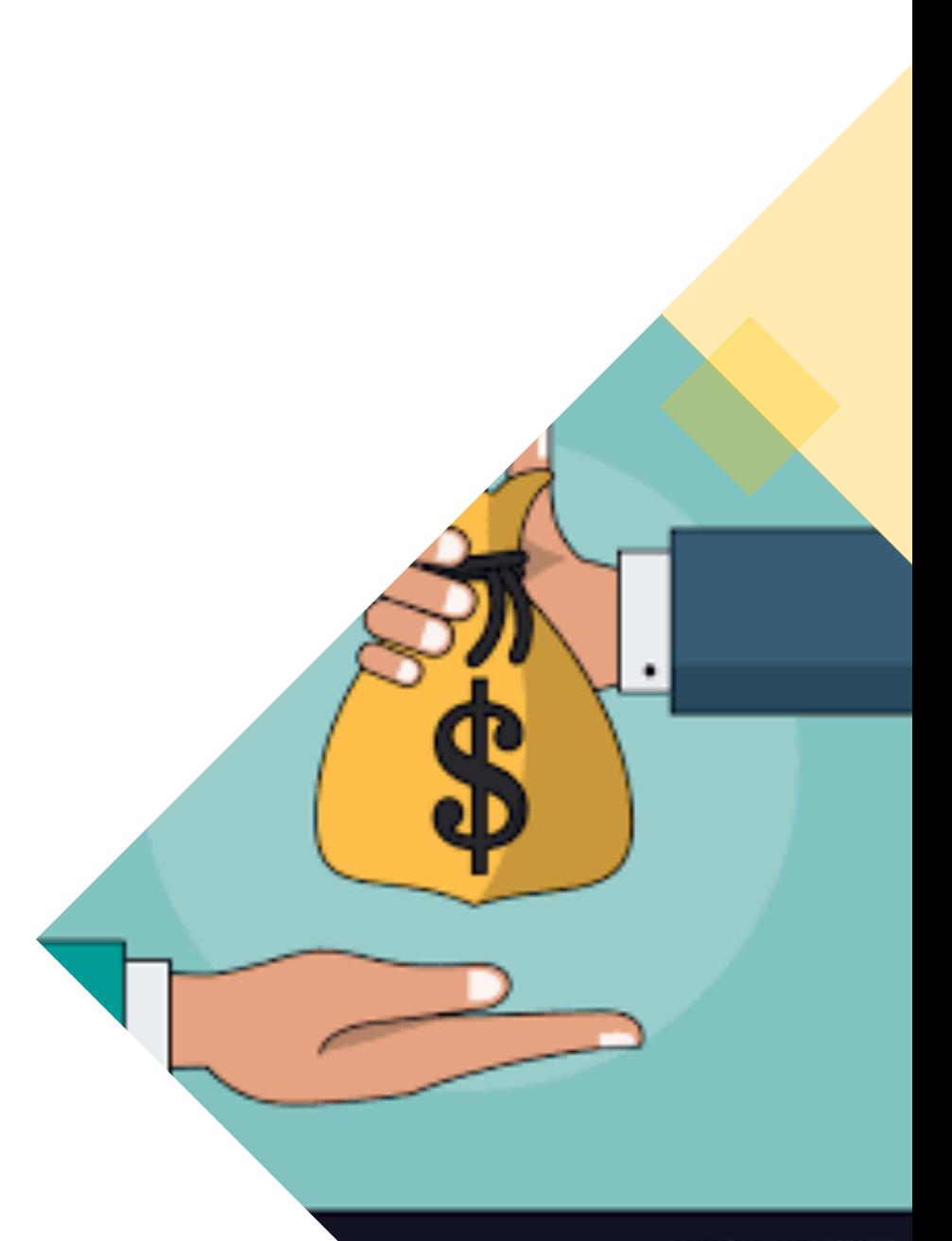

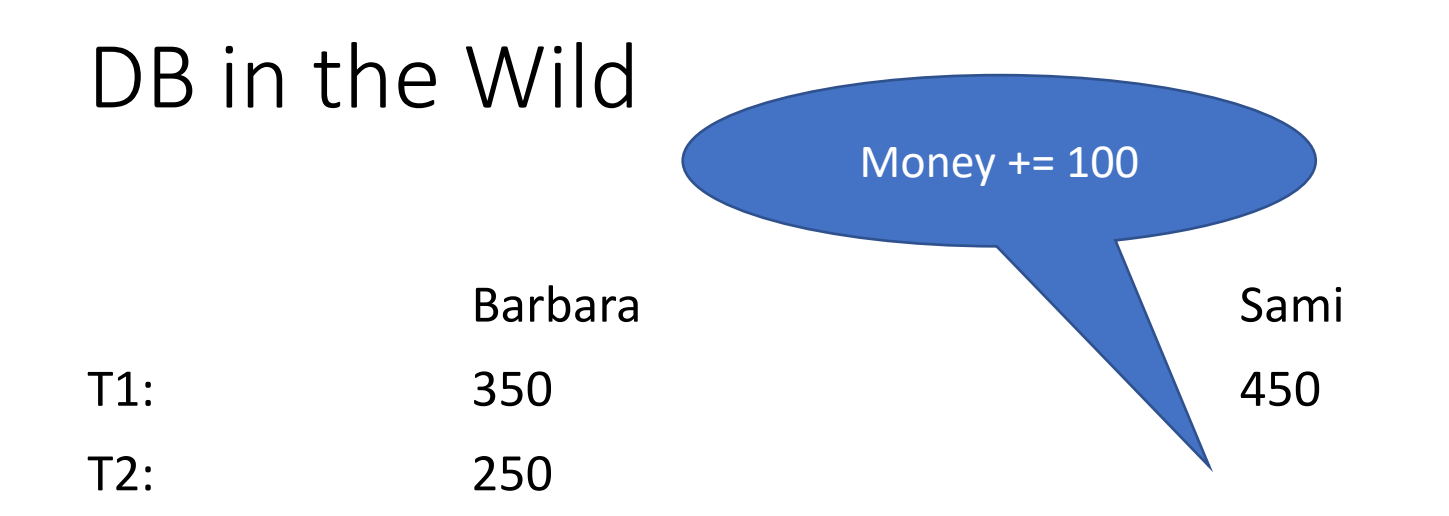

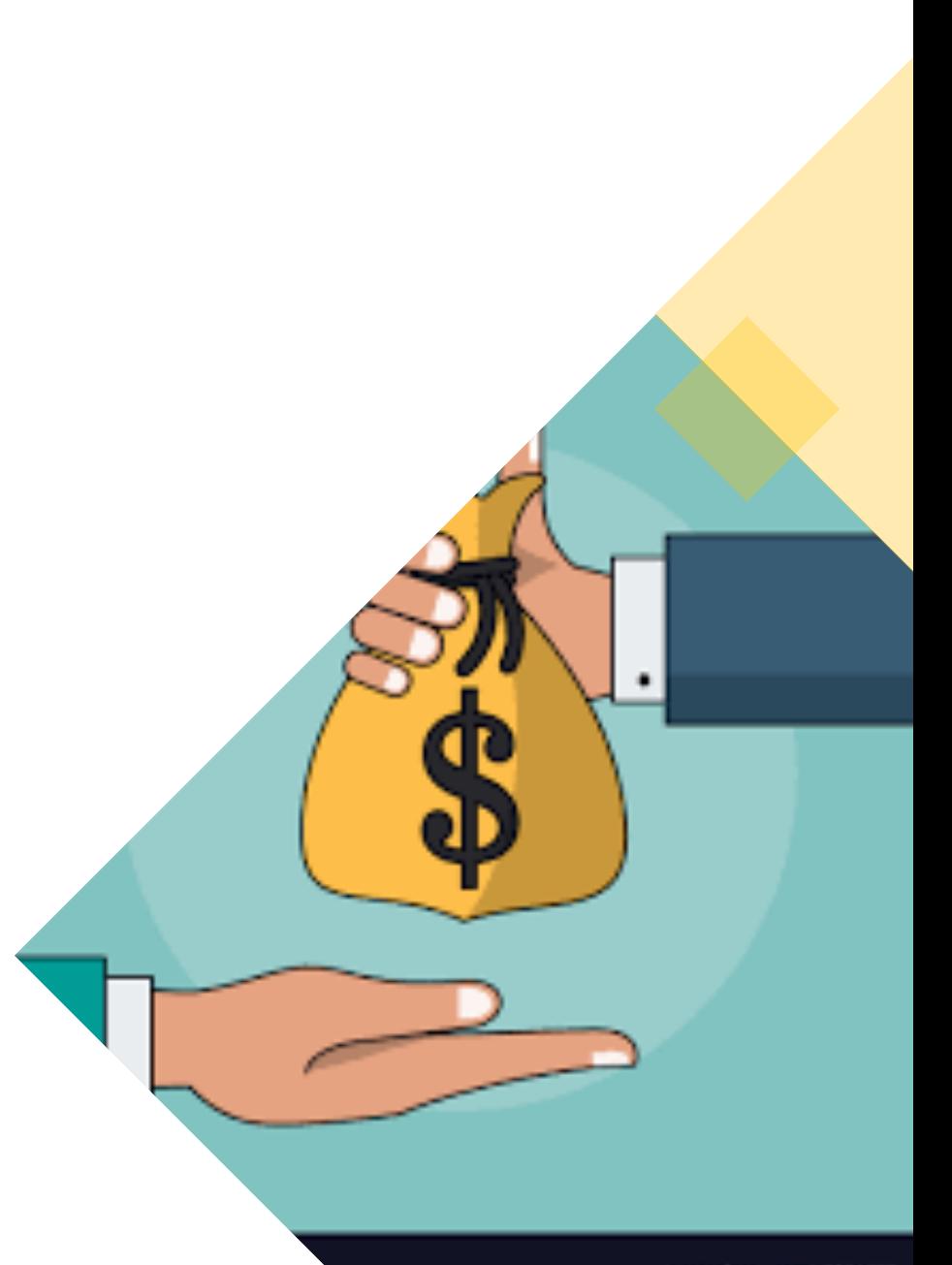

## DB in the Wild

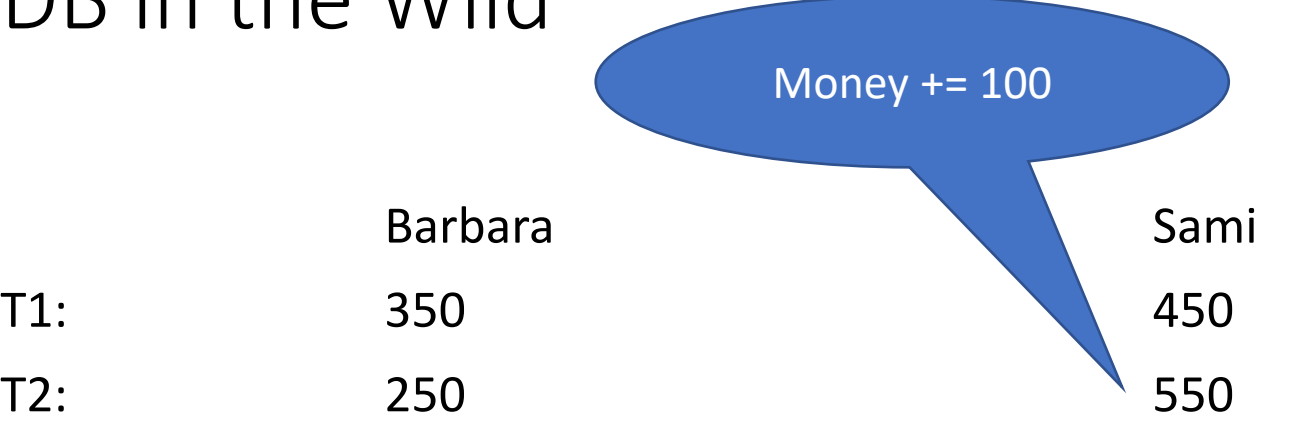

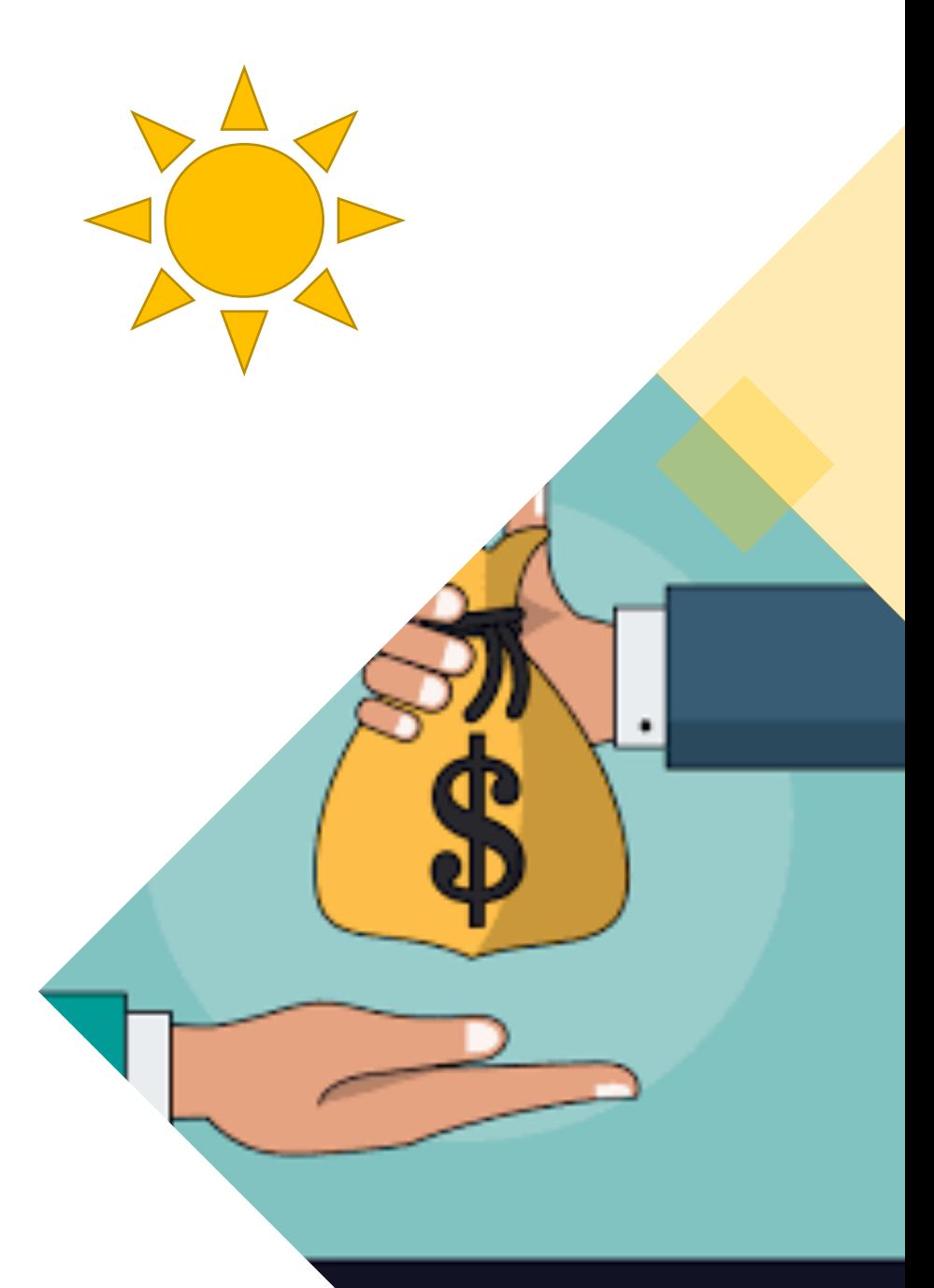

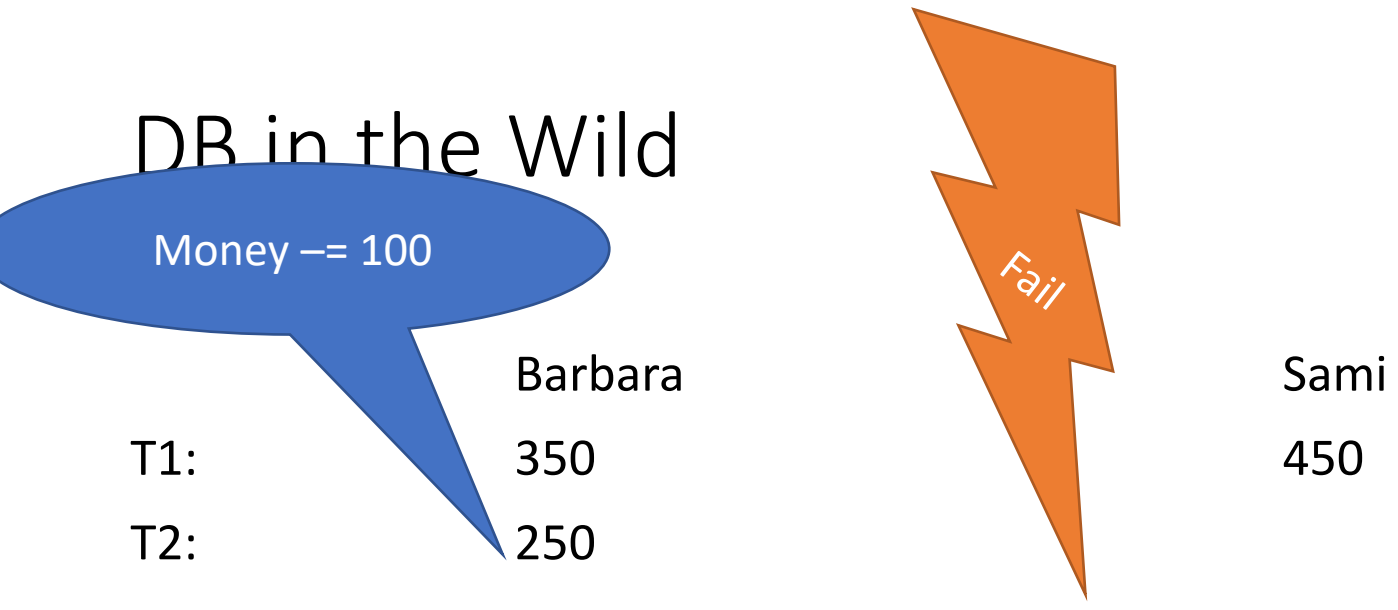

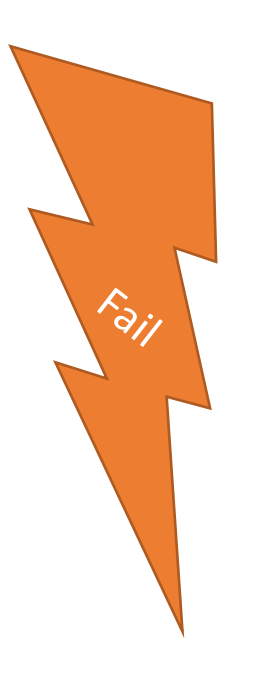

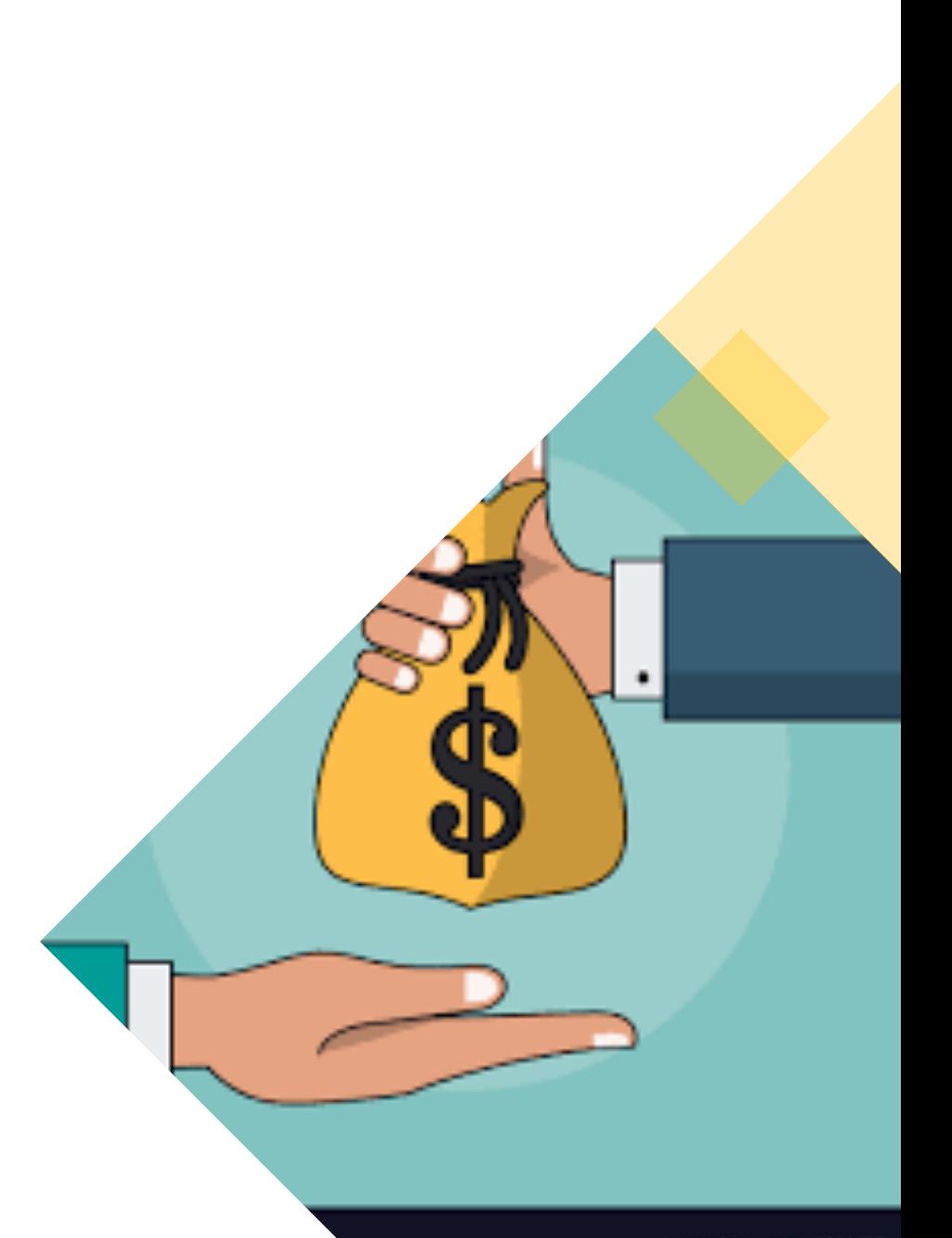

# **Transactions**

A transaction is a collection of one or more operations on the database that must be executed atomically: That is, either all operations are performed or none are U&W: 1:24,6:6

START TRANSACTION <statements> COMMIT;

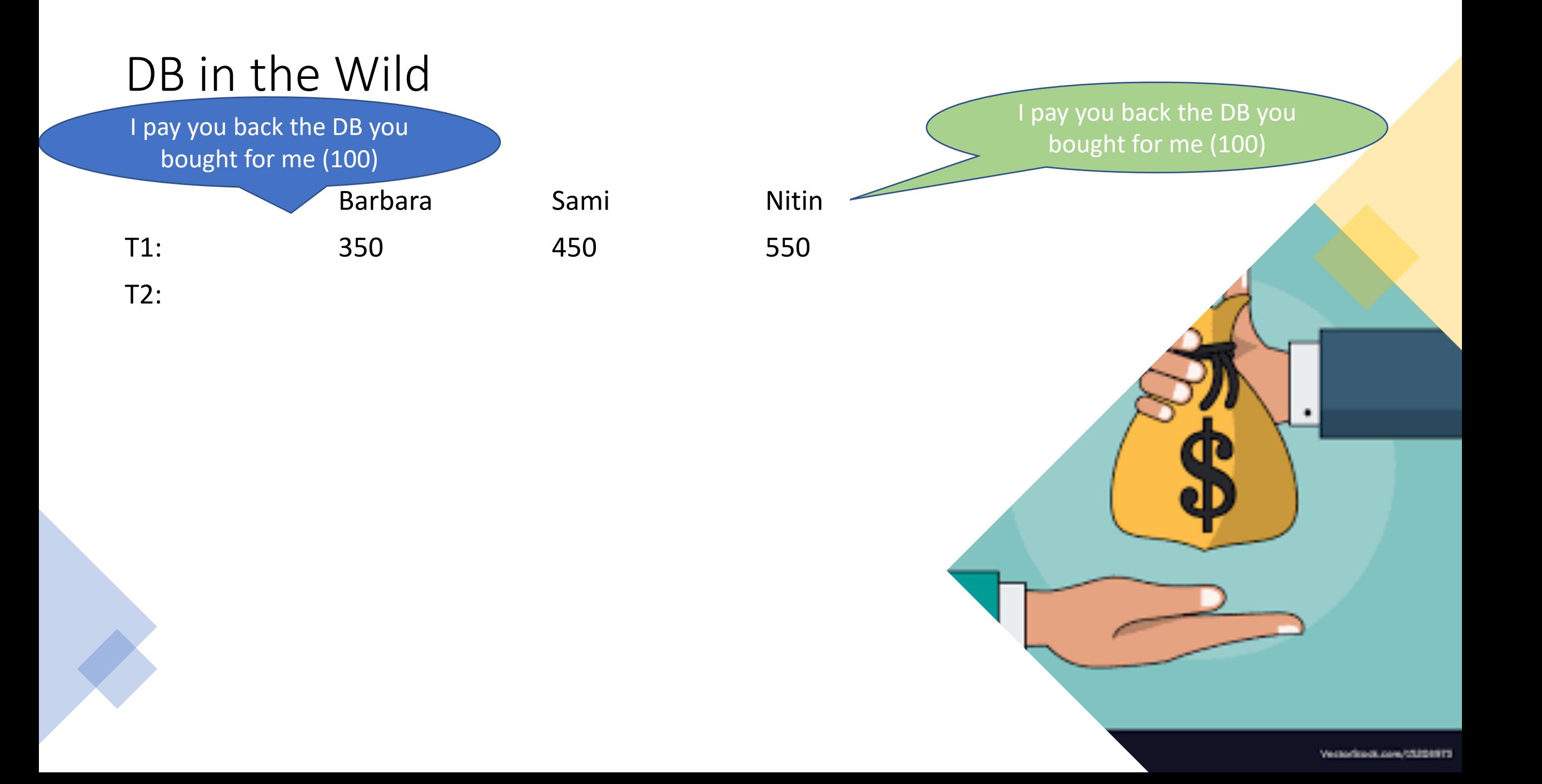

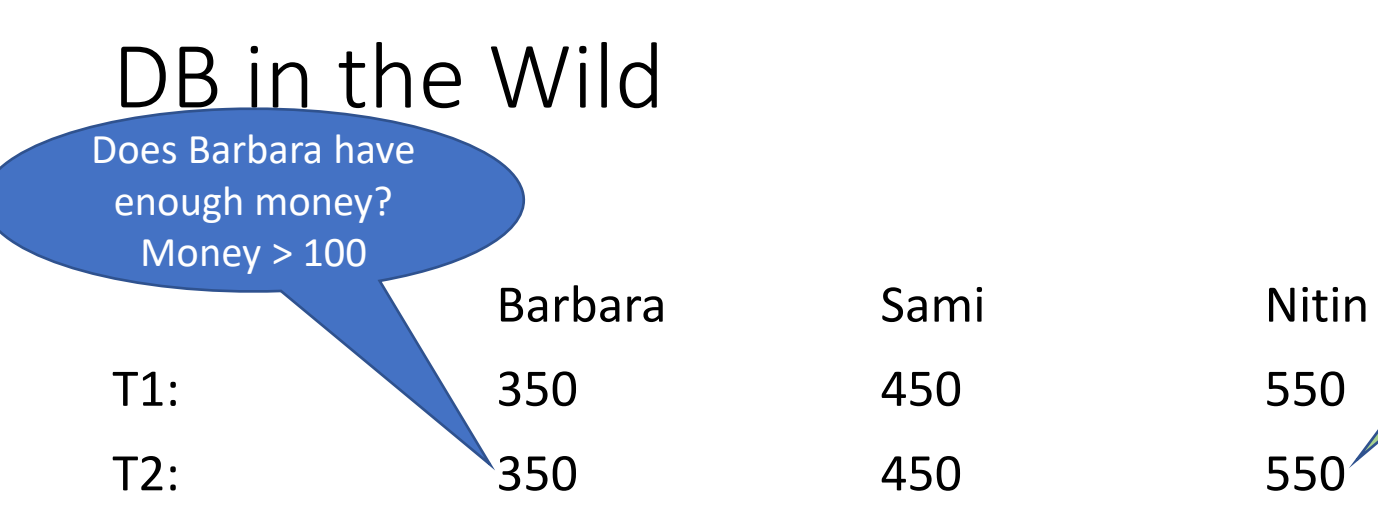

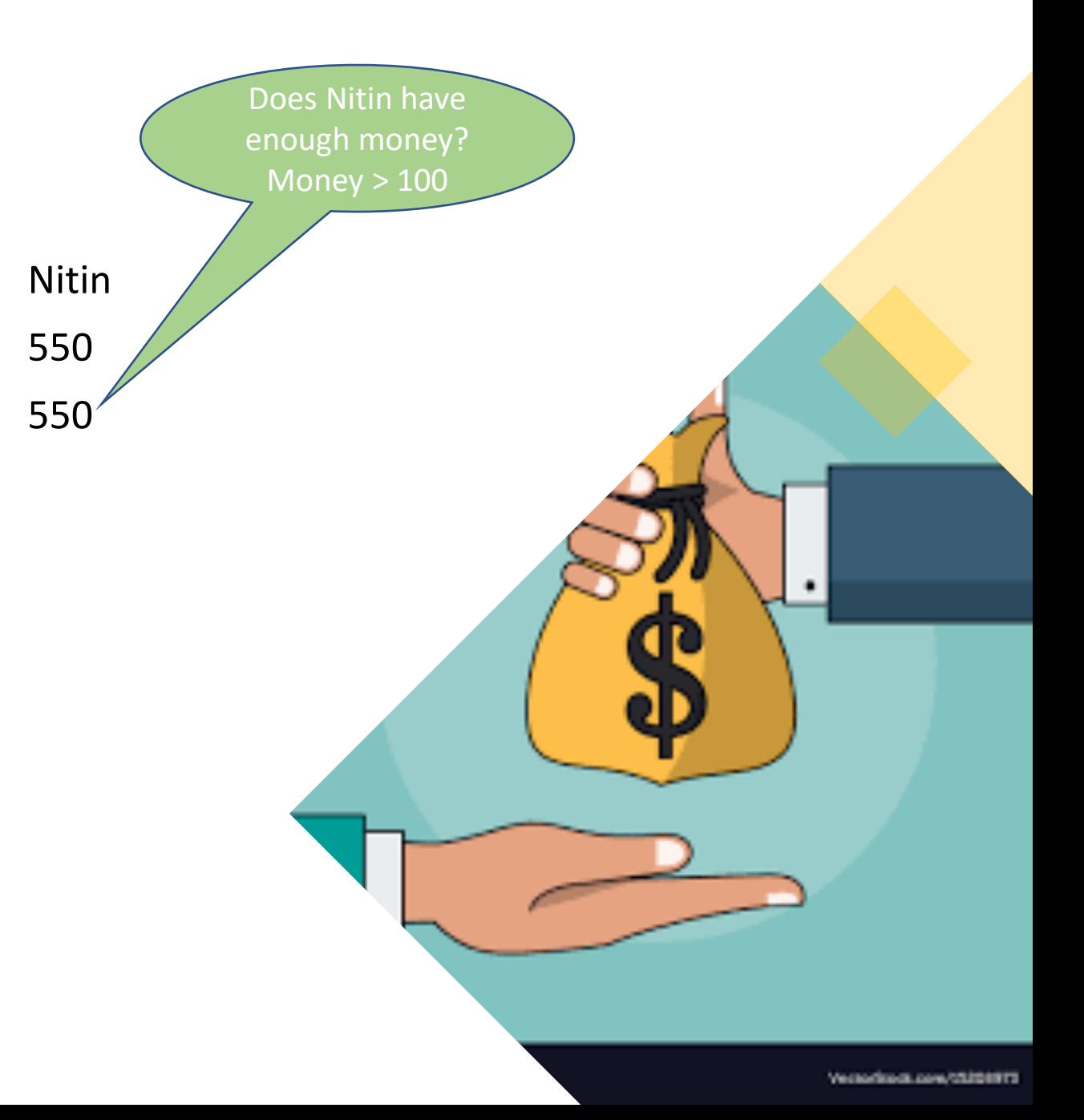

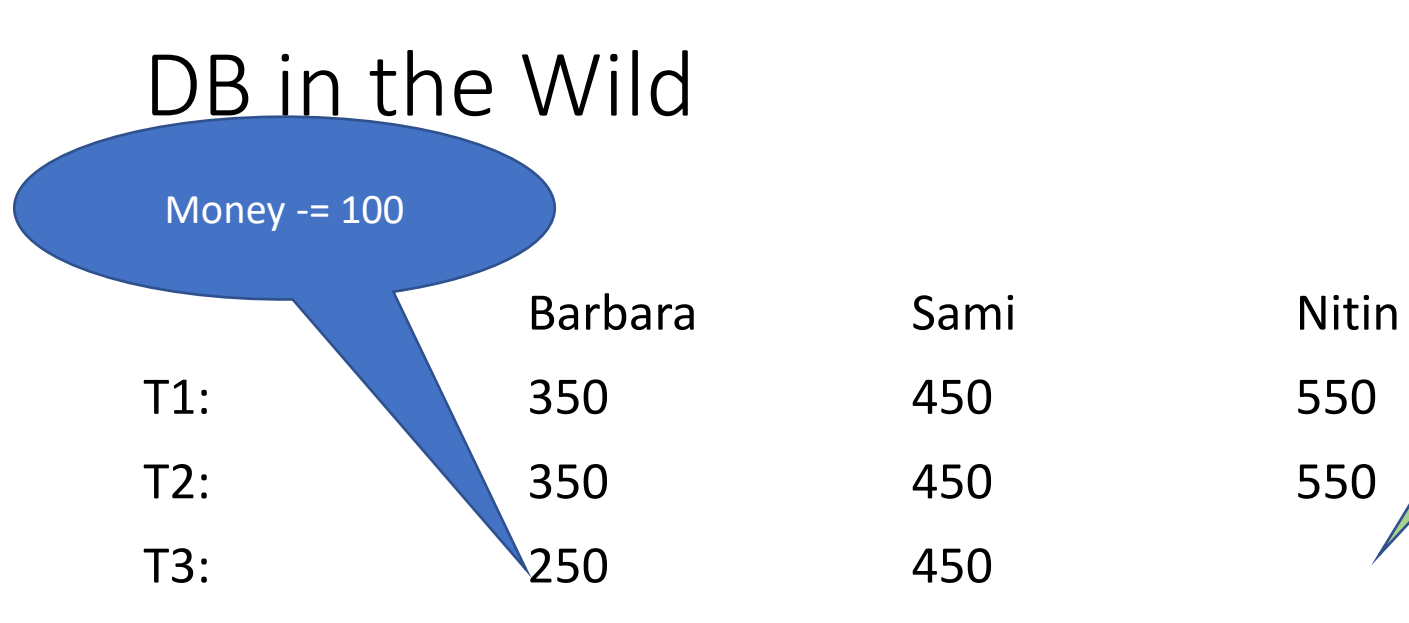

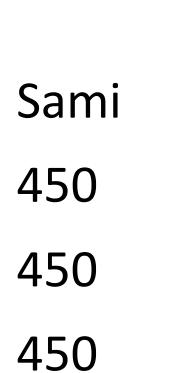

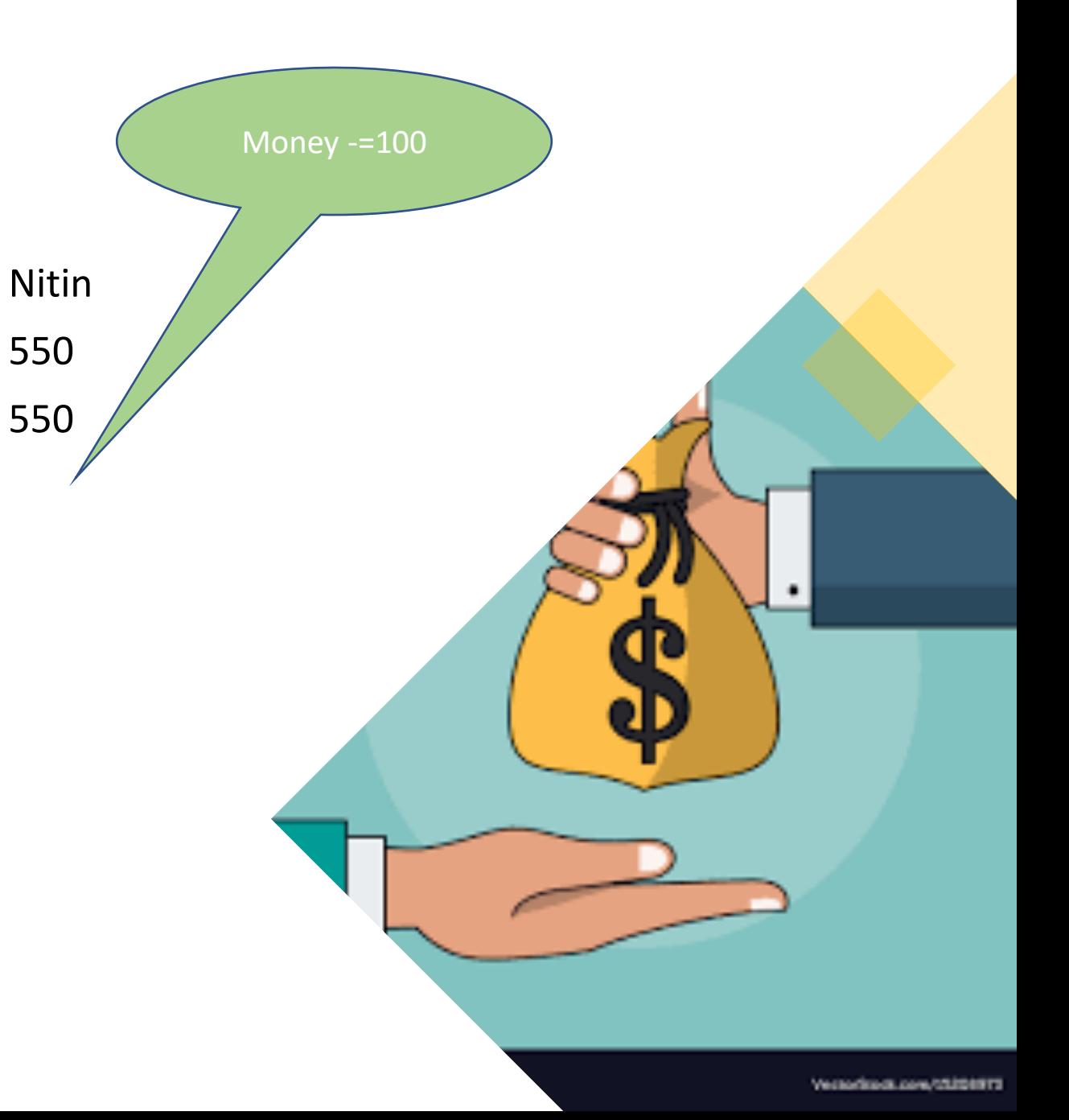

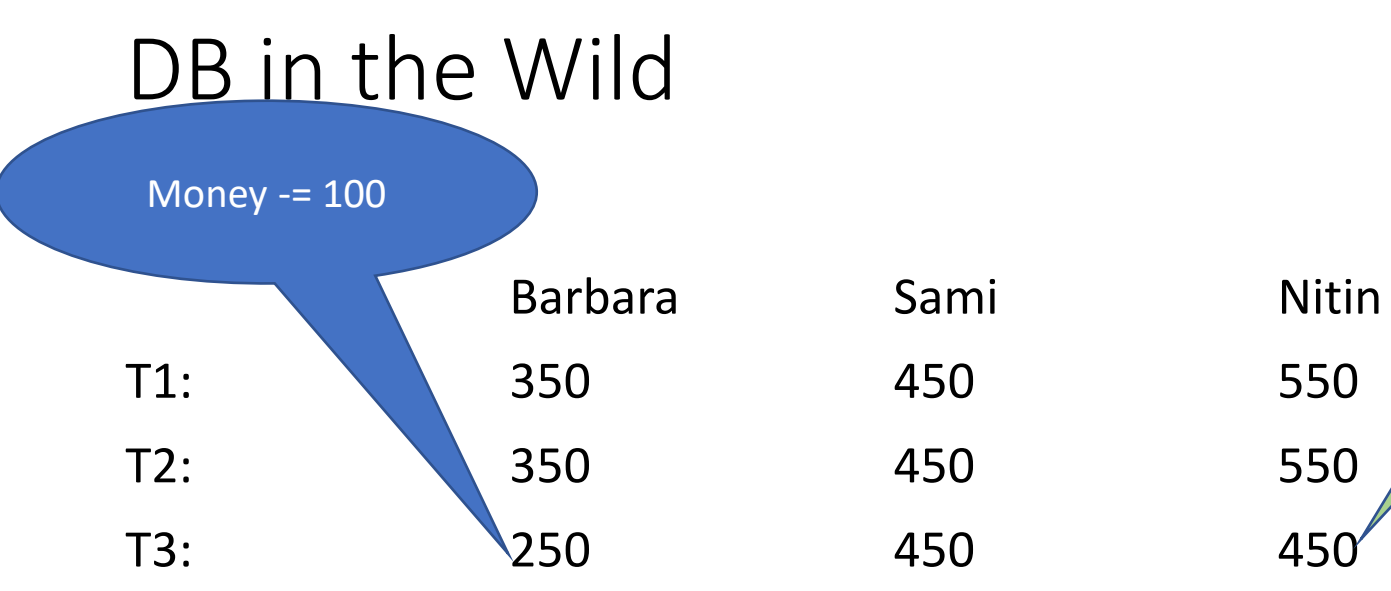

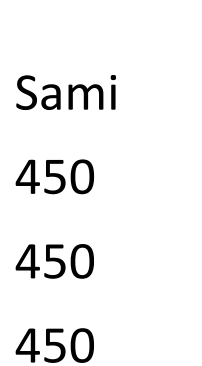

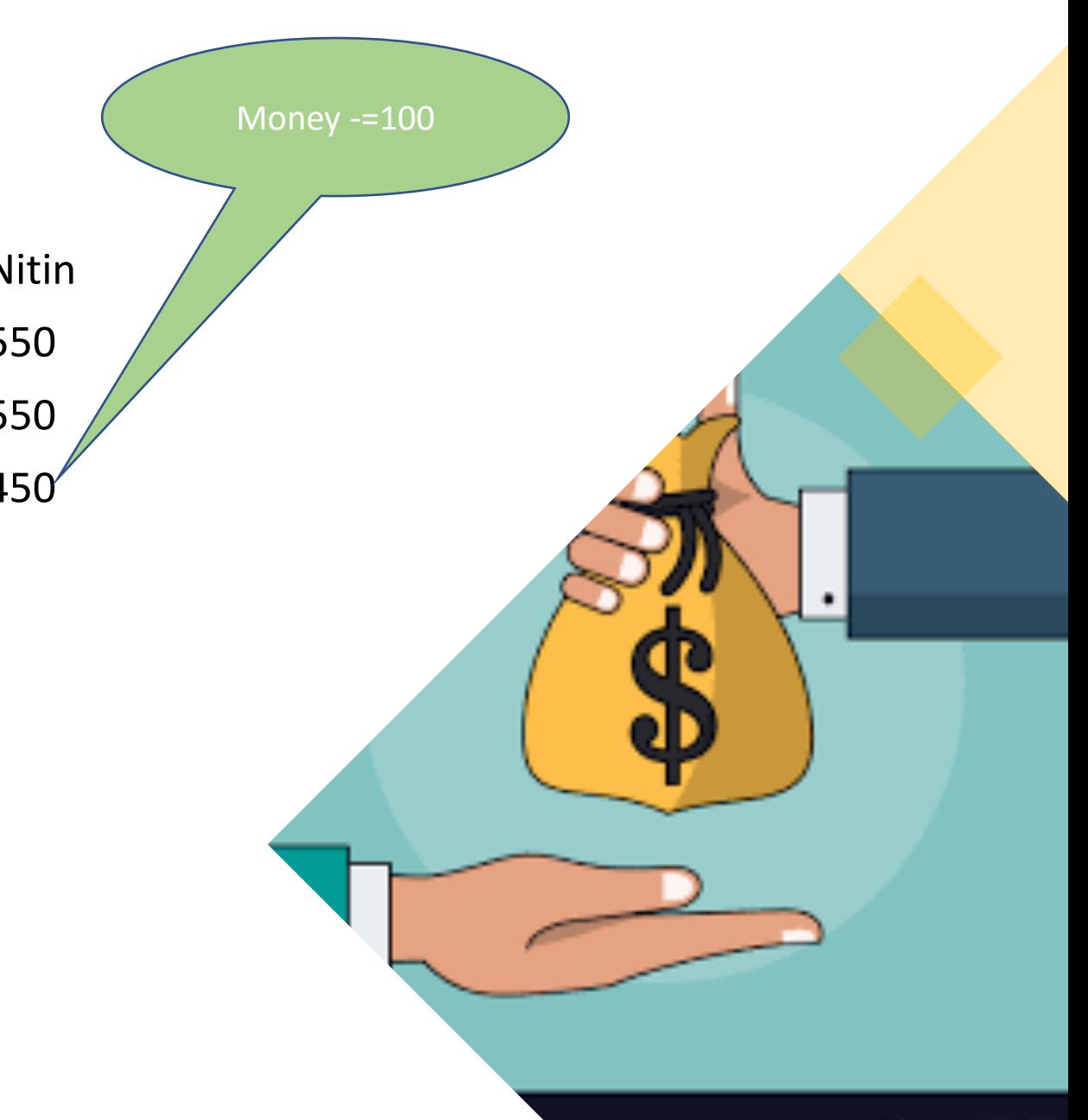

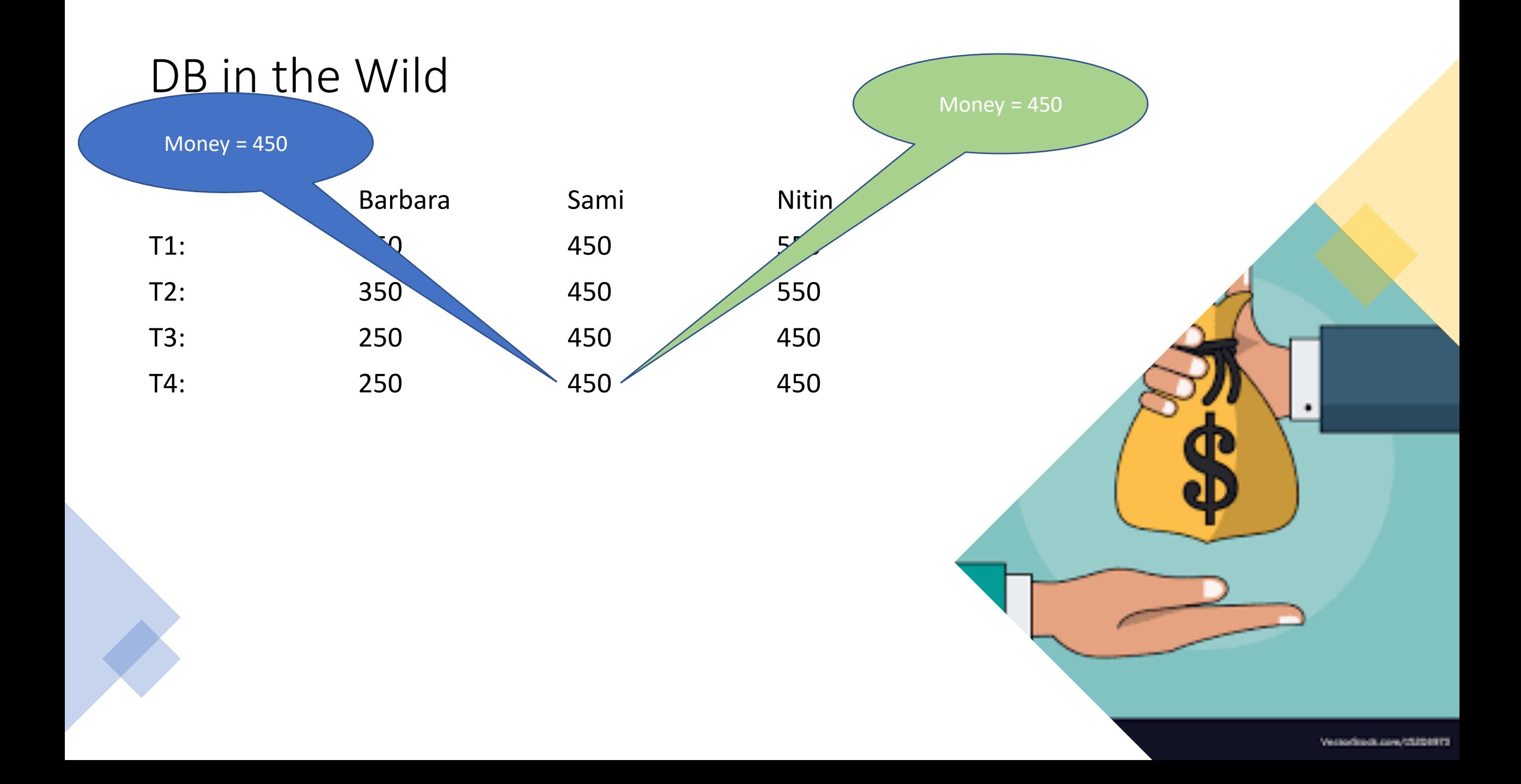

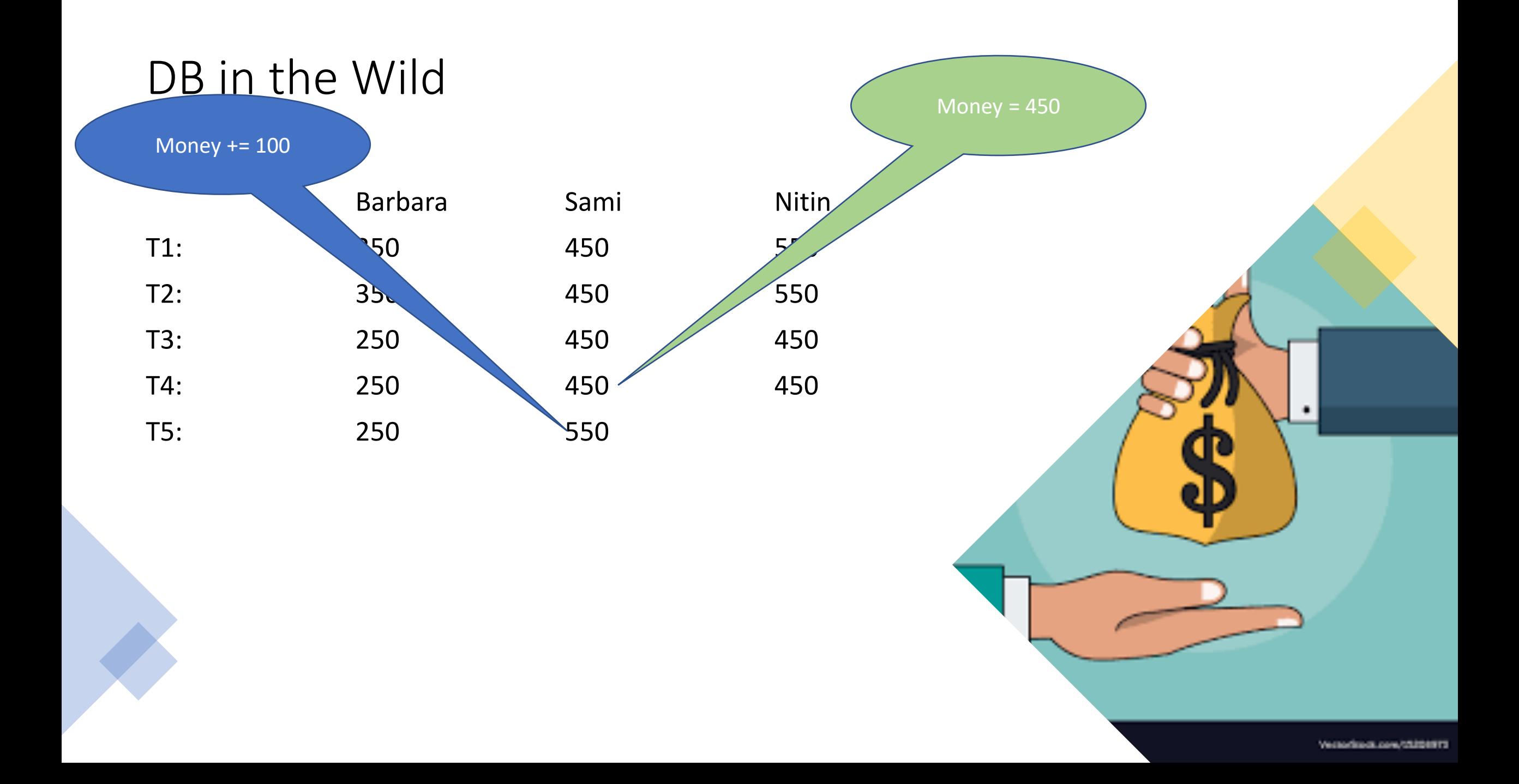

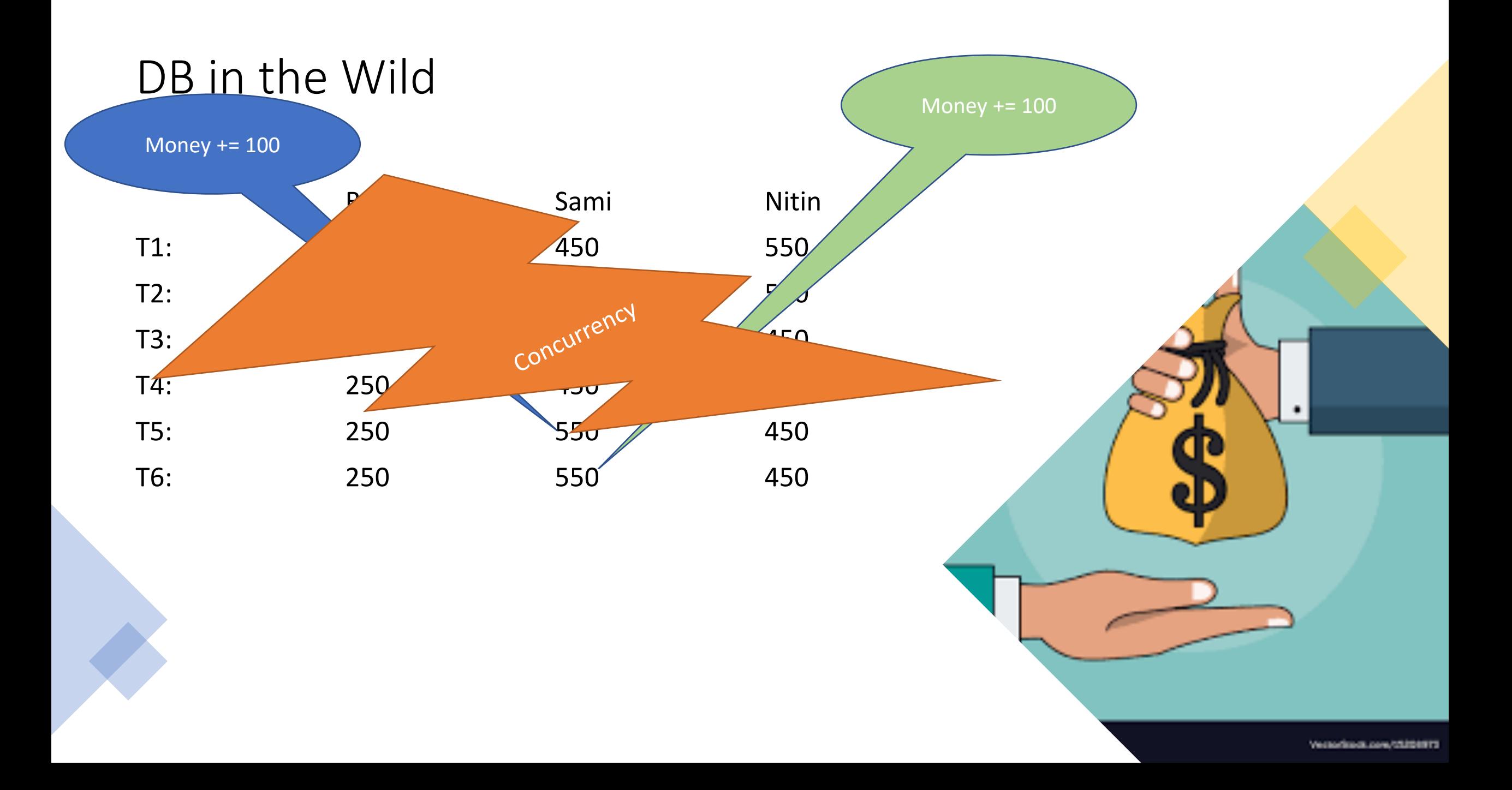

# Solutions

• Logging

We know what happened and we can "clean up" if something goes wrong (e.g. Rollback)

## • Concurrency Control

We know what can happen at the same time and what not: We use locks to ensure that we do not run into problems

• Deadlock resolution Who goes first?

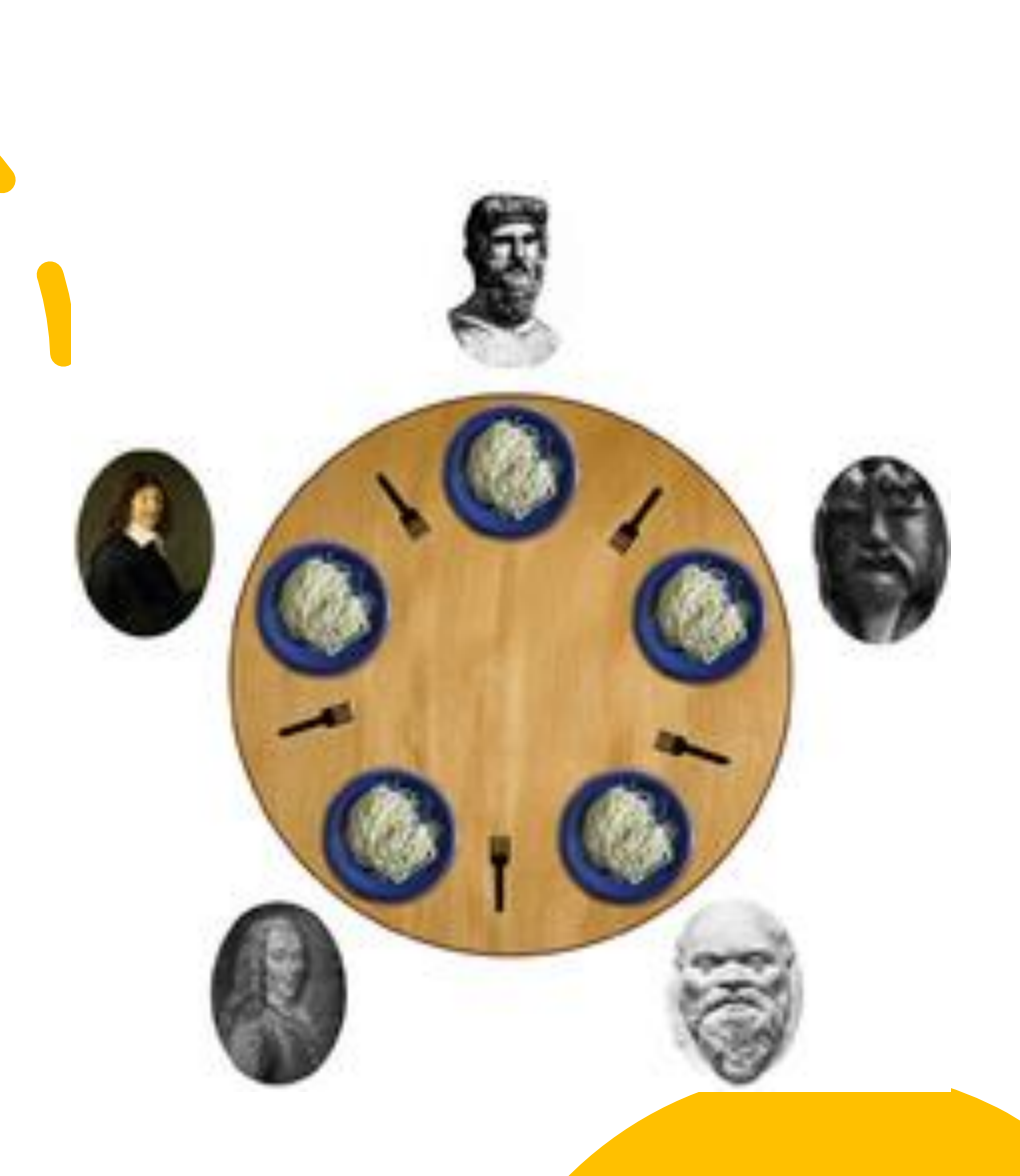

# Solutions

• Logging

We know what happened and we can "clean up" if something goes wrong (e.g. Rollback)

- Concurrency Control We know what can happen at the same time and what not: We use locks to ensure that we do not run into problems
- Deadlock resolution Who goes first?

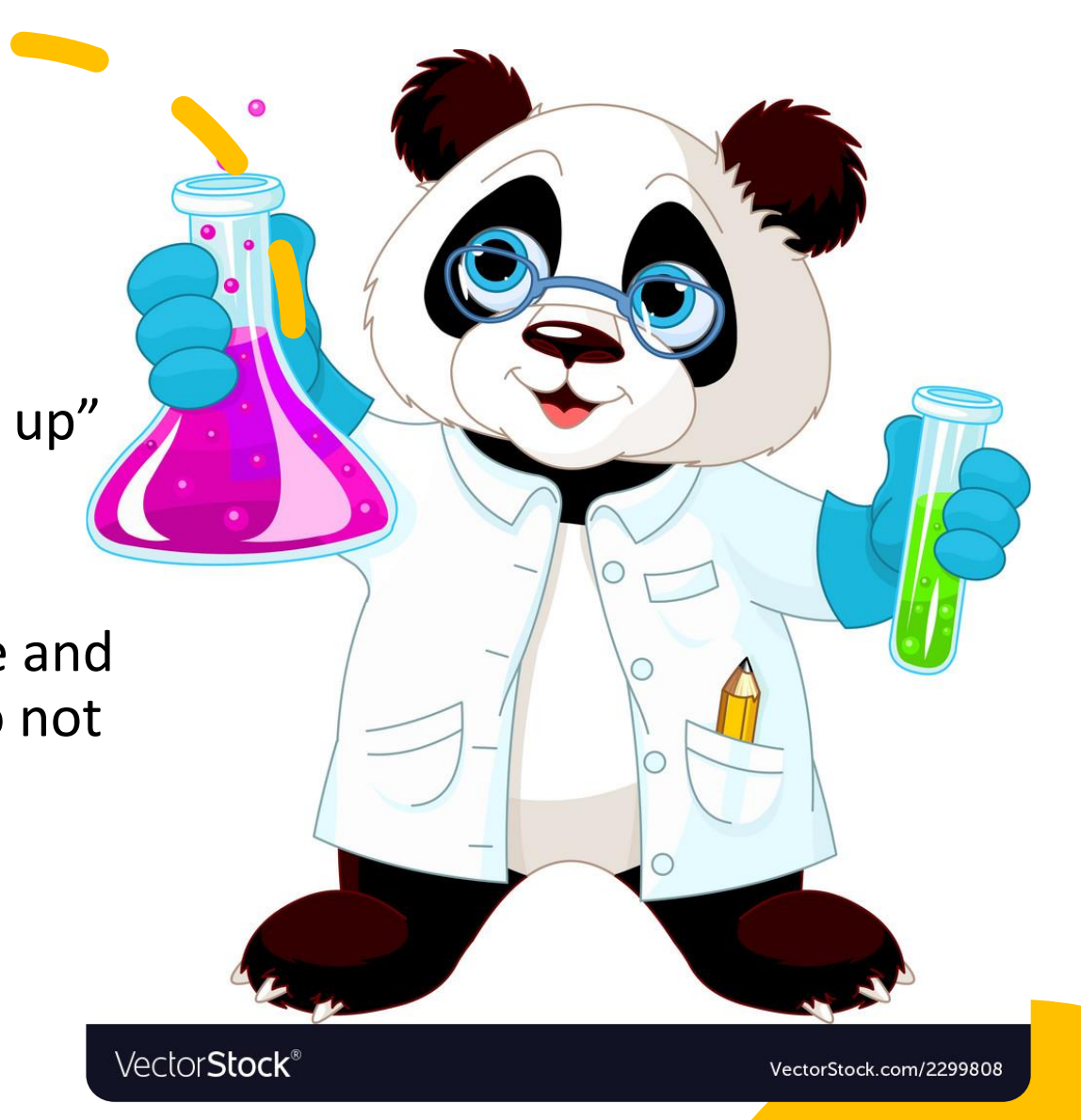

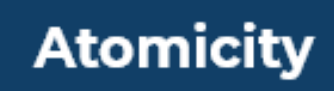

A

**All or nothing**  In case of failure DB is in consistent state.

### **Consistency**

 $\mathsf{C}$ 

A transaction can not violate constraints on the database

**Isolation** 

**(Serializability)** Two transactions have the same effect as if they happened in isolation, one before the other

### **Durability**

D

The effect of a transaction can never be lost once it is complete

## CAP-Theorem

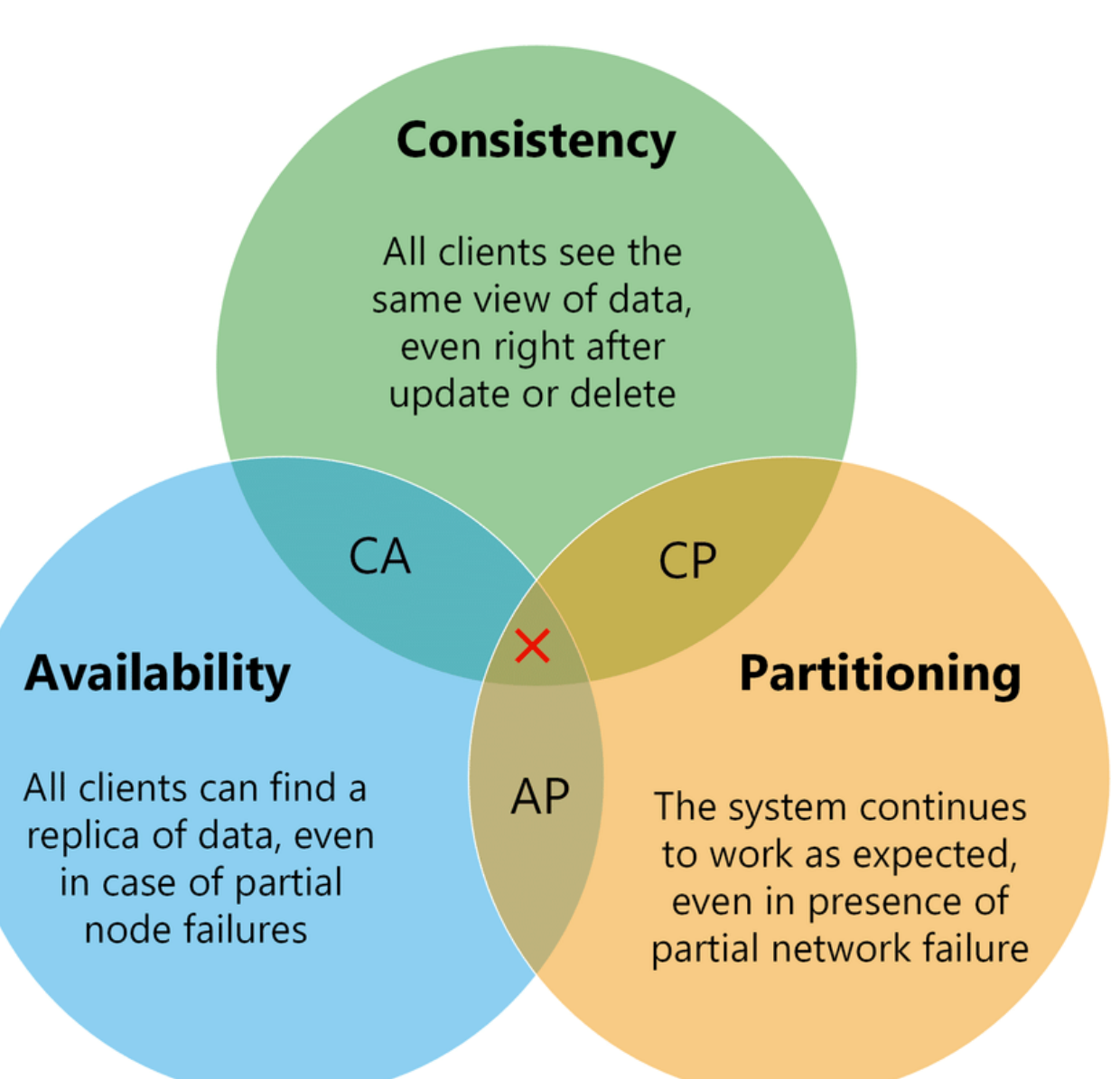

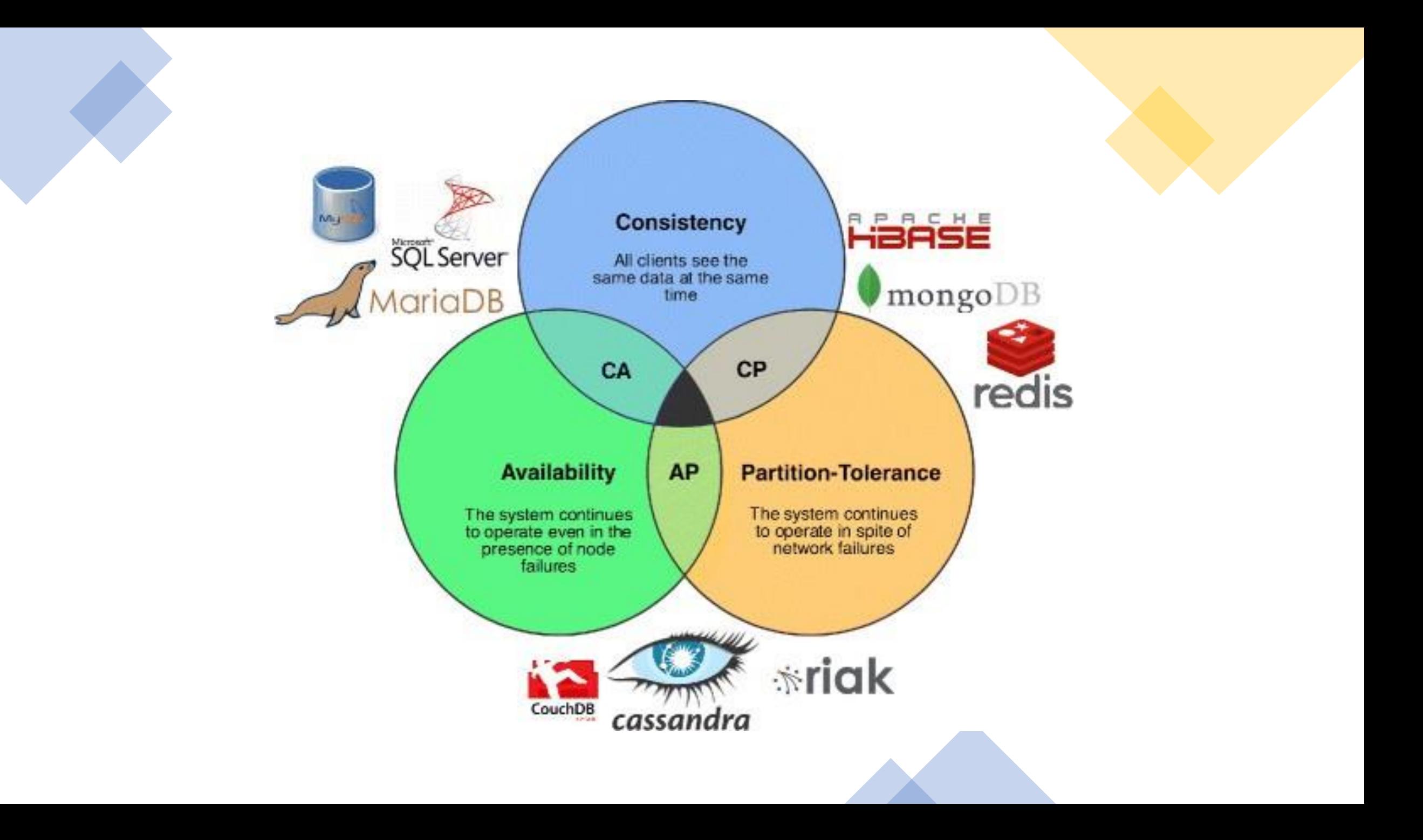

# Isolation Levels SQL

The isolation level of a transaction specifies what that particular transaction may see

### • **SERIALIZABLE:**

No other transaction may write to any of the data fields this transaction is working with until it finishes

### • **REPEATABLE READ**

This transaction can read *committed data* by other transactions which may execute simultaneously and *repeated reads* within this transaction must be consistent

### • **READ COMMITED**

This transaction can read committed data by other transactions which may execute simultaneously, but repeated reads are not necessarily consistent

### • **READ UNCOMMITTED**

This transacxtion can read dirty data not yet committed by other transactions

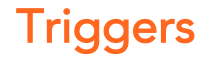

#### CS-A1153: Databases

Prof. Nitin Sawhney

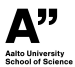

Databases for Data Science

# **TRIGGERS - LEARNING**

- What are triggers
- Why/When to use them
- $\bullet$  How?
	- **Operations**
	- **Before/after operation**
- Difference between row-level and statement-level triggers

U&W 7:5

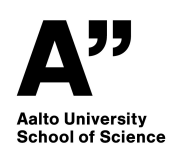

# **TRIGGERS**

- A **Trigger** sets up an action for when some condition becomes true (when something changes)
- An **event** (insert, delete, update, …) fulfilling some **condition** triggers some further **action**
- The action can happen once for the triggering statement, or once for each tuple resulting from the triggering statement

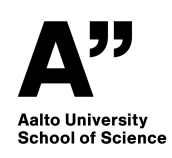

# **TRIGGERS IN SQL**

## Created with statement CREATE TRIGGER (see examples)

Two types in SQL standard:

**row-level trigger**

Once for each modified tuple

### **statement-level trigger**

Once for all the tuples changed in one SQL statement (not supported by SQLite)

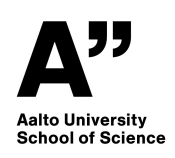

## **EXAMPLE ROW-LEVEL TRIGGER**

## PC(model, speed, ram, hd, price)

An update to PC price may lower it at most €100:

(This syntax not supported in SQLite)

```
CREATE TRIGGER PriceFloor
AFTER UPDATE OF price ON PC
REFERENCING
        OLD ROW AS OldTuple,
        NEW ROW AS NewTuple
FOR EACH ROW
WHEN (NewTuple.price < OldTuple.price - 100)
     UPDATE PC SET price = OldTuple.price - 100
     WHERE model = NewTuple.model
     \dot{r}
```
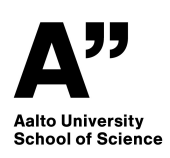

## **ROW-LEVEL TRIGGER CONT.**

## PC(model, speed, ram, hd, price)

An update to PC price may lower it at most €100:

(SQLite syntax)

```
CREATE TRIGGER PriceFloor
AFTER UPDATE OF price ON PC
FOR EACH ROW
WHEN (NEW.price < OLD.price - 100)
BEGIN
     UPDATE PC SET price = OLD.price - 100
     WHERE model = NEW.model
     ;
END;
```
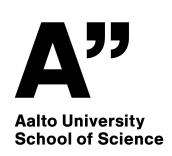

## **ROW-LEVEL TRIGGER CONT.**

**UPDATE** PC **SET** price = 0.8\*price;

### Before update:

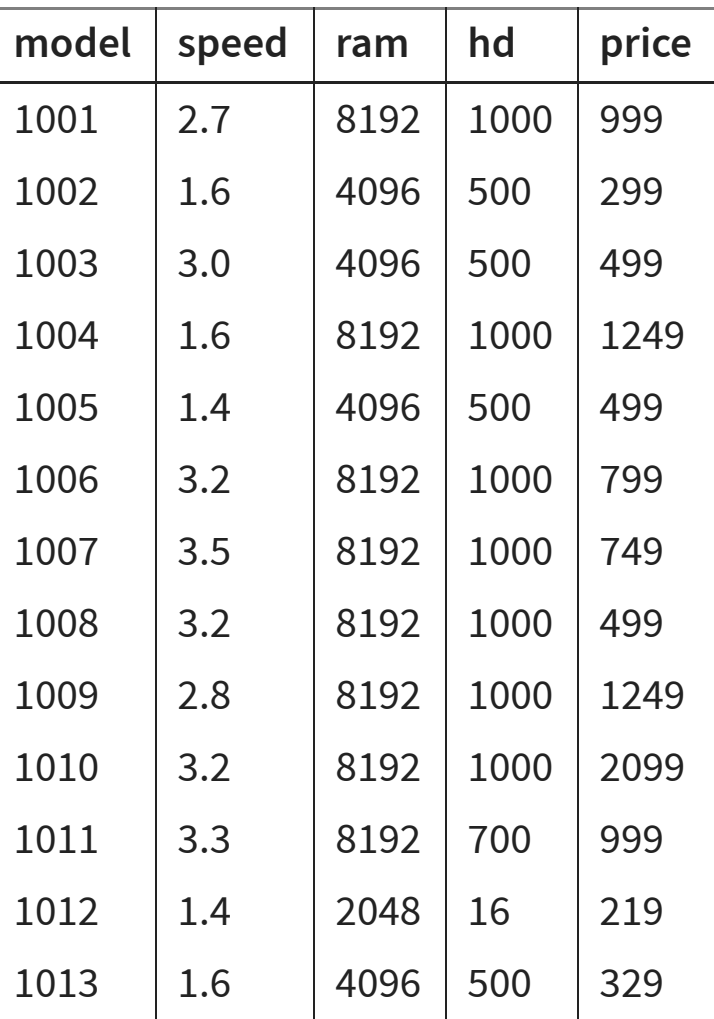

### After update:

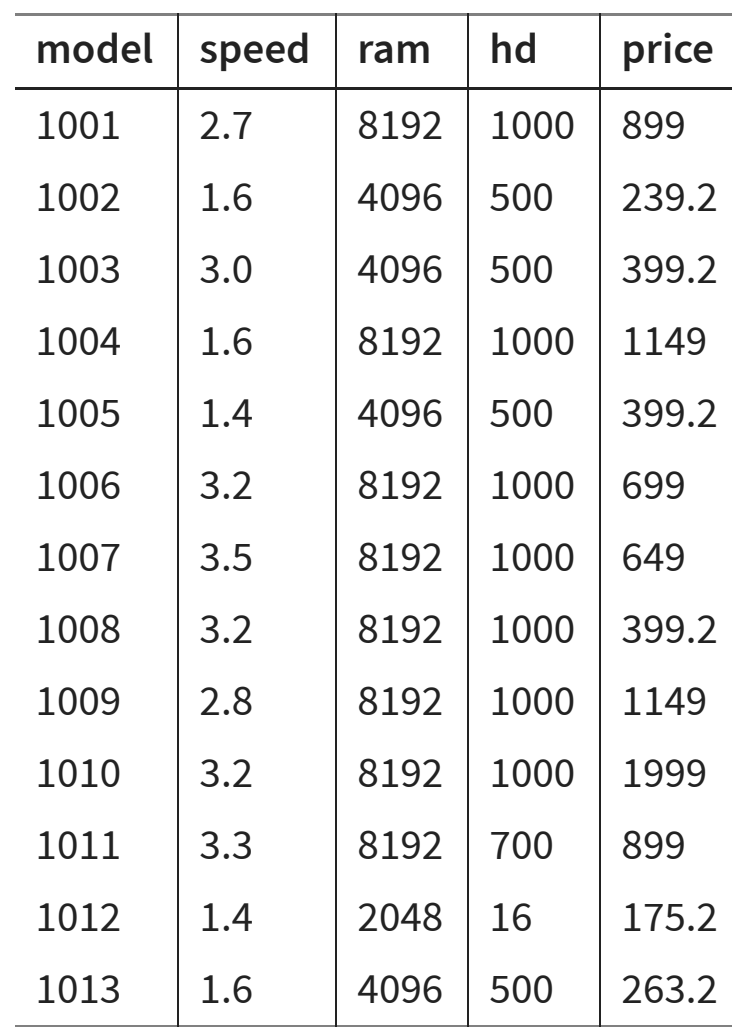

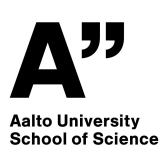

## **EXAMPLE - STATEMENT-LEVEL TRIGGER**

## Laptop(model, speed, ram, hd, screen, price)

No price update can result in an average laptop price of more than €2000.

Select level triggers not supported in SQLite.

```
CREATE TRIGGER AvgPriceTrigger
AFTER UPDATE OF price ON Laptop
REFERENCING
        OLD TABLE AS OldTable,
        NEW TABLE AS NewTable
FOR EACH STATEMENT
WHEN (2000 < (SELECT AVG(price) FROM Laptop))
BEGIN
        DELETE FROM Laptop
        WHERE (model,speed,ram,hd,screen,price) IN NewTable;
        INSERT INTO Laptop (SELECT * FROM OldTable);
END;
```
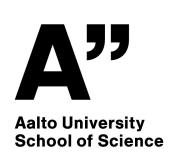

# **CREATE TRIGGER - SOME SYNTAX**

**At what point** BEFORE / AFTER **Operation** DELETE , INSERT , UPDATE **WHEN**

Is optional, without it trigger always on operation

## **FOR EACH STATEMENT**

is default in SQL standard

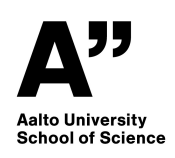

## **EXAMPLE - BEFORE INSERT**

Check before a new PC is inserted, if price is NULL use default value of €150:

(SQLite)

```
CREATE TRIGGER FixPriceOnInsert
BEFORE INSERT ON PC
FOR EACH ROW
    WHEN (NEW.price IS NULL)
    BEGIN
        INSERT INTO PC VALUES (NEW.model, NEW.speed,
               NEW.ram, NEW.hd, 150);
        SELECT RAISE (IGNORE);
    END
    ;
```
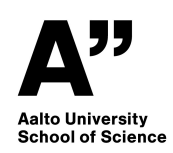

## **EXAMPLE - AFTER DELETE**

When a PC model is deleted, increase the price of other PC models with the same amount of ram by 20%, and of Laptop models with same amount of ram by 10%.

(SQLite)

```
CREATE TRIGGER PriceHikeOnDelete
AFTER DELETE ON PC
FOR EACH ROW
    BEGIN
    UPDATE PC SET price = price * 1.2
           WHERE ram = OLD.ram;
    UPDATE Laptop SET price = price * 1.1
           WHERE ram = OLD.ram;
    END
    ;
```
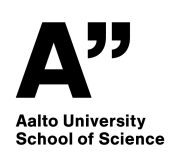